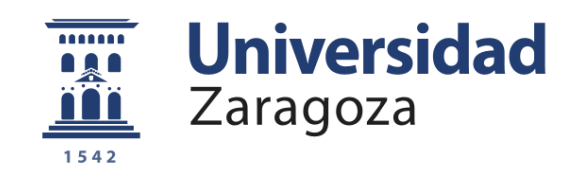

# Trabajo Fin de Grado

Estudio teórico y experimental del apantallamiento electromagnético de acristalamientos bajoemisivos en las bandas de telefonía móvil. Propuestas de estructuras pasobanda.

Experimental and theoretical study of EM shielding in low-e glass at mobile frequency bands. Design of passband structures.

Autor/es

Pilar Castillo Tapia

Director/es

Íñigo Salinas Áriz

ESCUELA DE INGENIERÍA Y ARQUITECTURA 2017

### <span id="page-1-0"></span>**Resumen**

En este Trabajo de Fin de Grado se expone el problema del uso de vidrios bajoemisivos en ferrocarriles para el aislamiento térmico de los vagones ya que atenúan considerablemente la señal de radiofrecuencia usada por los móviles. Se propone el uso de superficies selectivas en frecuencia como solución a este problema.

Para ello, se ha realizado un estudio del funcionamiento de estas superficies, tanto teórico como mediante simulaciones numéricas, para poder diseñar después vidrios para las bandas de transmisión de interés.

Una vez comprendida la base teórica de estas superficies, se han diseñado y fabricado una serie de prototipos, cuya transmisión se ha medido en el interior de una cámara anecoica para su posterior análisis.

Los resultados obtenidos permiten concluir que el uso de superficies selectivas en frecuencia puede ser una buena solución en determinadas situaciones y sirven de base para futuras investigaciones dentro de este campo.

### <span id="page-2-0"></span>**Summary**

This Bachelor thesis studies the effect of using low-emission glass for thermal isolation of train wagons as they attenuate the radiofrequency signals used by mobile phones considerably. The use of frequency selective surfaces is proposed as a solution to this problem.

The operation of these surfaces has been studied theoretically as well as with numerical simulations, in order to be able to design filters for interesting transmission bands later.

Once the theory of these surfaces has been understood, some prototypes have been designed and manufactured, and their transmission coefficients have been measured inside an anechoic chamber for their later analysis.

The results let us conclude that frequency-selective surfaces can be the adequate solution in some situations and provide a basis for future research within this field.

### <span id="page-3-0"></span>**Agradecimientos**

Para comenzar, quiero dar las gracias a las personas que durante toda mi vida han estado ahí dándome todo su apoyo y cariño, mi padres y mi hermano.

Por supuesto, gracias a Íñigo Salinas y a Carlos Heras por brindarme la oportunidad de realizar este proyecto como Trabajo de Fin de Grado y abrirme las puertas al grupo de Tecnologías Fotónicas donde me he sentido muy apoyada desde el primer momento. Gracias a mis compañeros de laboratorio Rocío Chueca, Raúl Alcaín, Javier Preciado, Nacho Ayora y al resto de personas que forman parte del departamento que siempre me han ayudado cuando lo he necesitado.

Gracias también a mis compañeros de clase y a todos mis amigos en general, con los que durante estos años de carrera hemos compartido tantos momentos.

Por último, gracias a mi pareja, que siempre consigue que desaparezca cualquier distancia que pueda haber entre nosotros y sacarme una sonrisa incluso en mis peores momentos.

## <span id="page-4-0"></span>**Contenido**

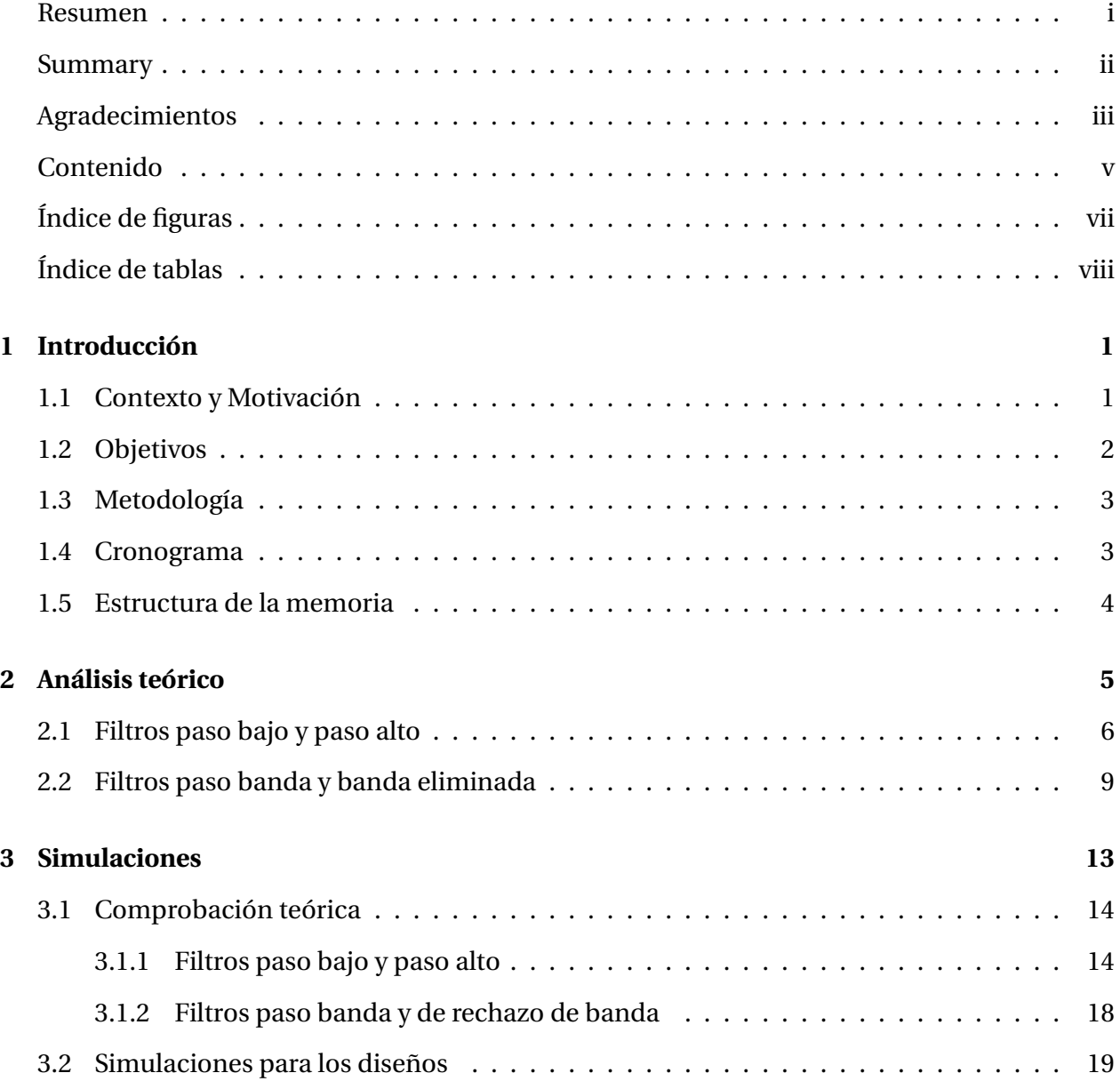

#### CONTENIDO v

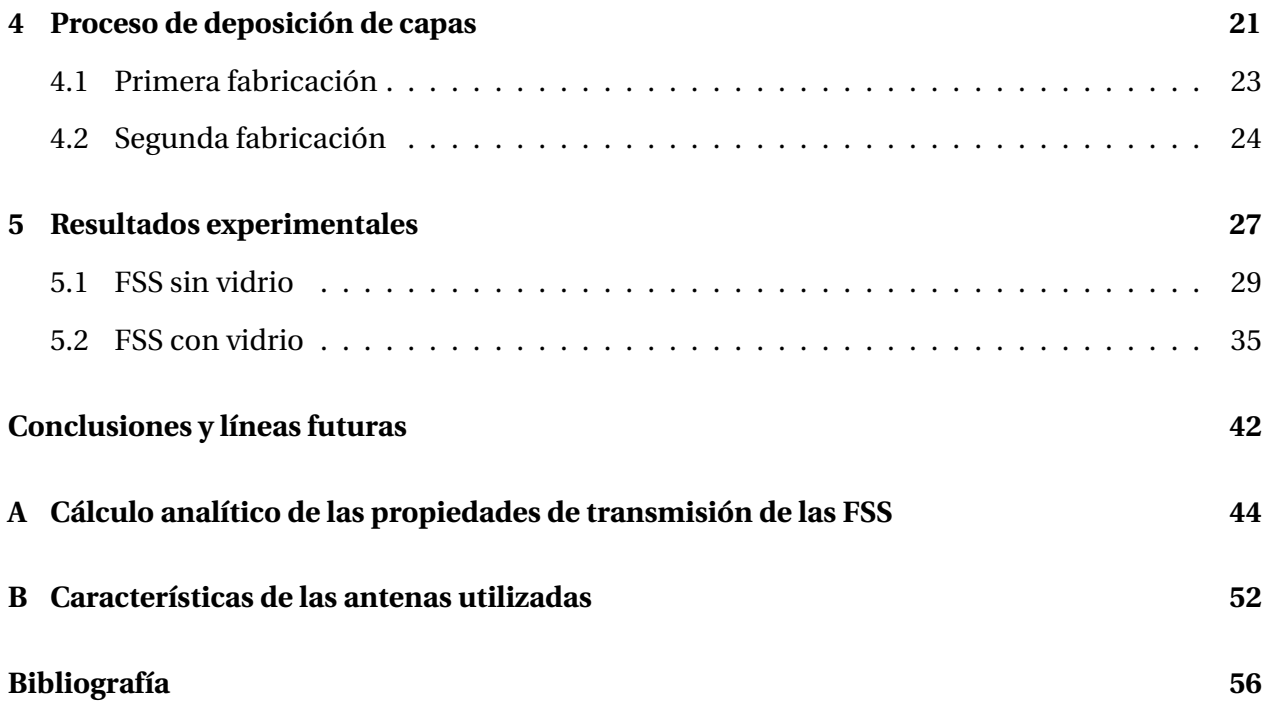

# <span id="page-6-0"></span>**Índice de figuras**

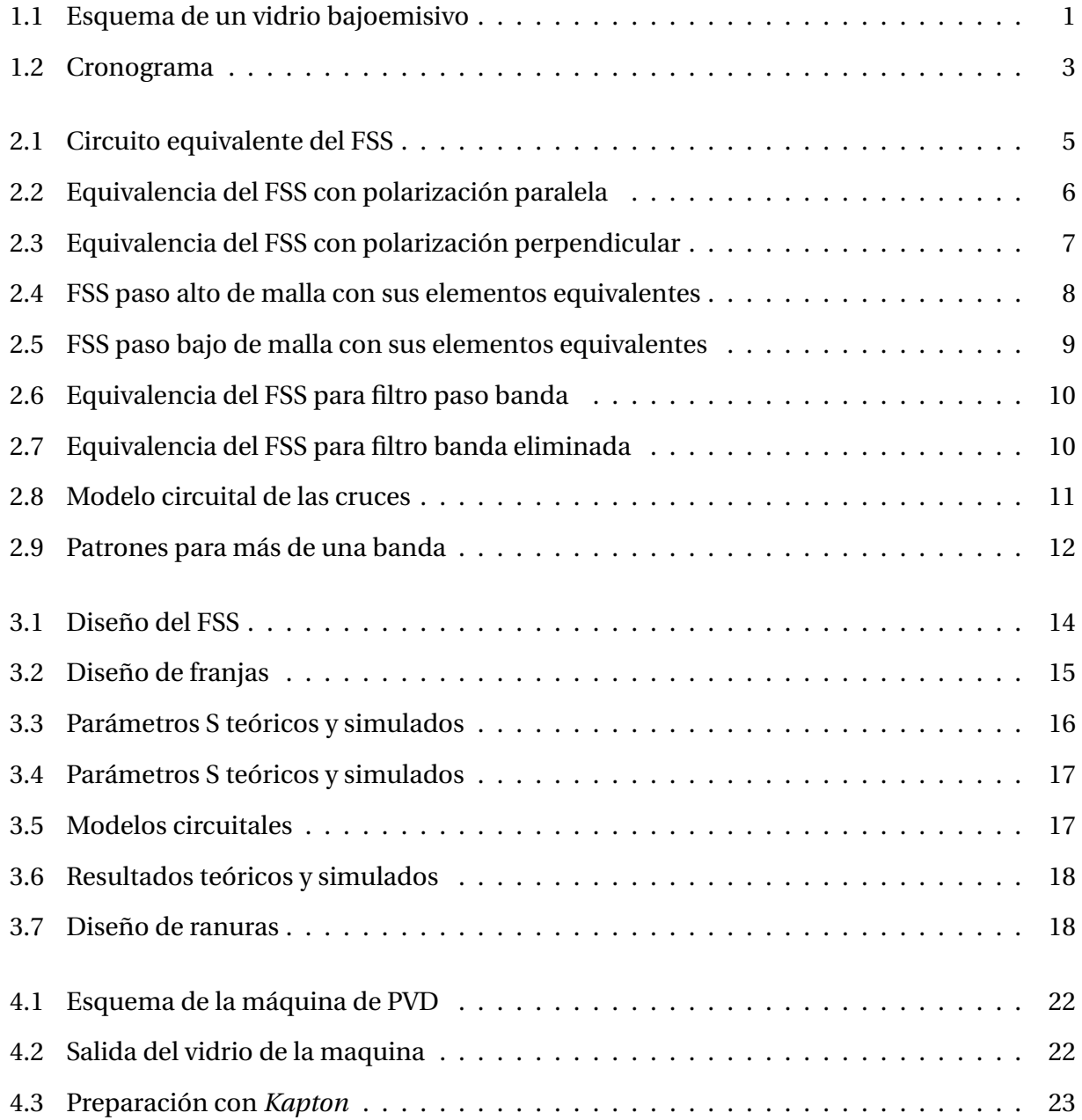

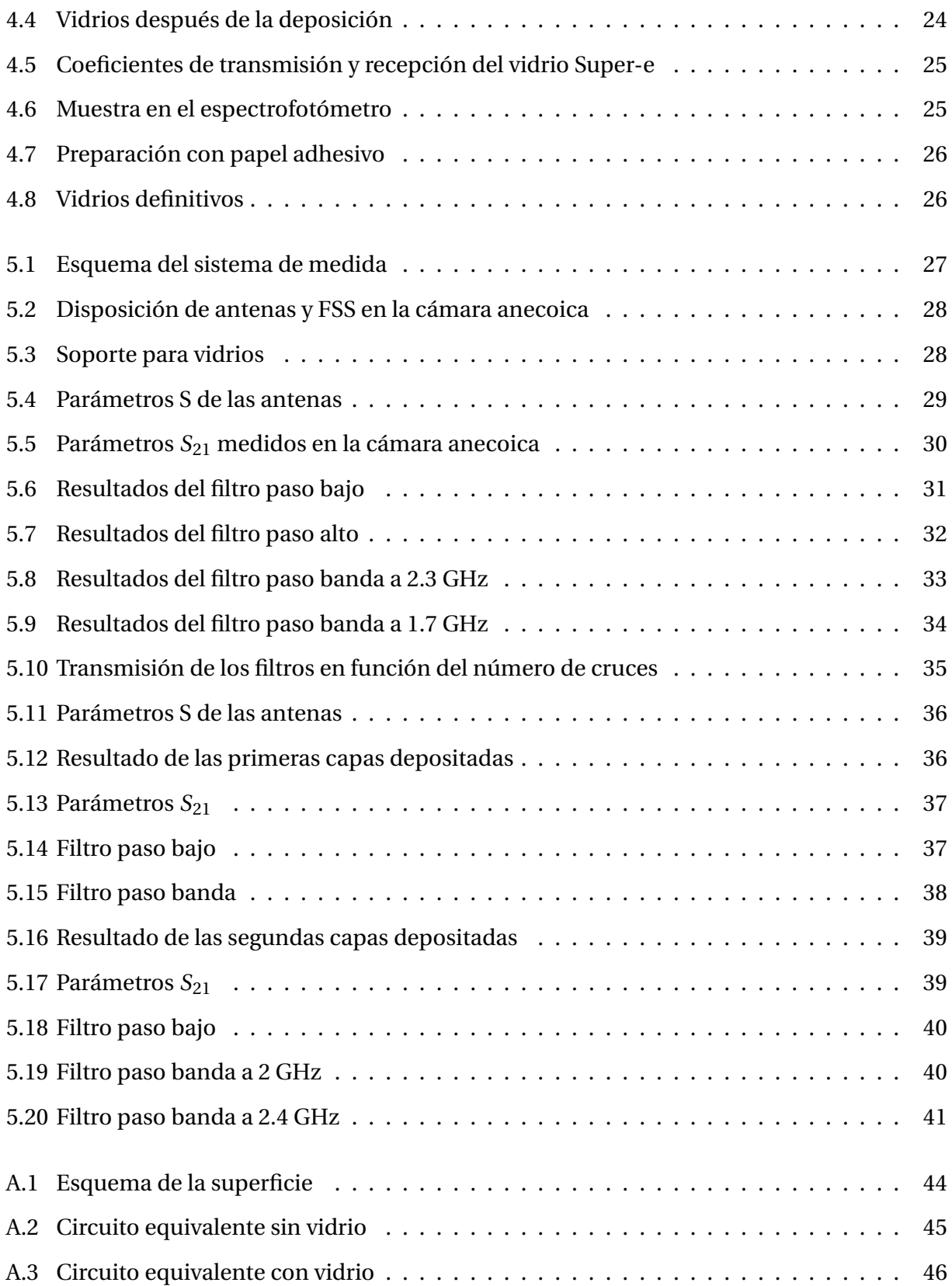

# <span id="page-8-0"></span>**Índice de tablas**

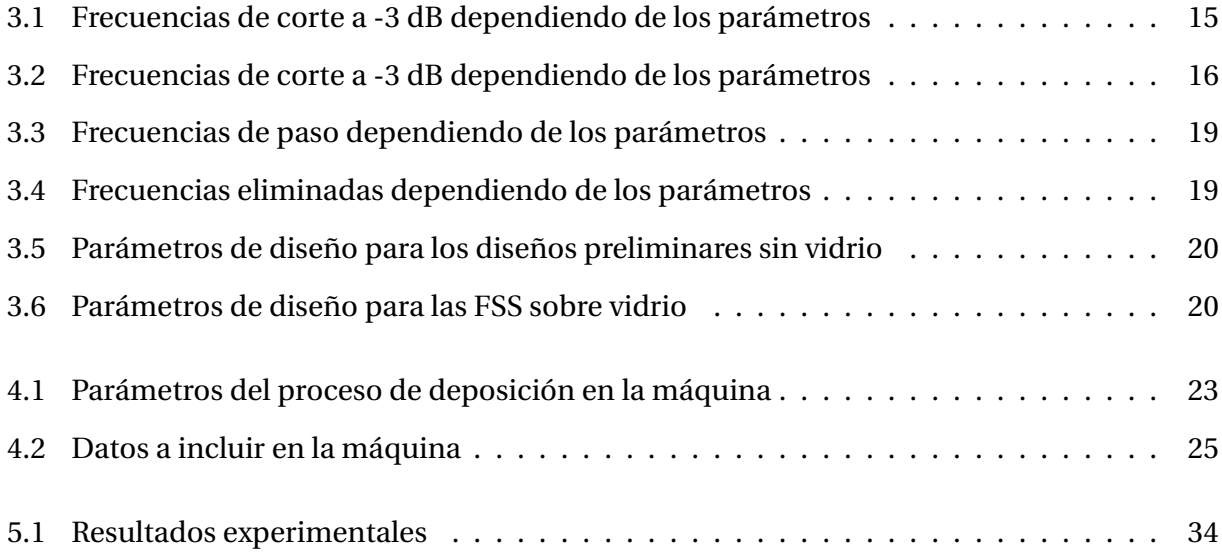

## **Acrónimos**

**ESG** *Energy Saving Glass* (Vidrio de ahorro energético)

- **FSS** *Frequency Selective Surface* (Superficie de Frecuencia Selectiva)
- **IR** *Infrared radiation* (Radiación de Infrarrojos)
- **PEC** *Perfect Electric Conductor* (Conductor eléctrico perfecto)
- **PVD** *Physical vapor deposition* (Deposición en fase de vapor)
- **RF** *Radio Frequency* (Radiofrecuencia)
- **SCCM** *Standard Cubic Centimetres per Minute* (Centímetros cúbicos por minuto)

## <span id="page-10-0"></span>**Capítulo 1**

### **Introducción**

#### <span id="page-10-1"></span>**1.1 Contexto y Motivación**

Los vidrios de ahorro energético son aquellos que producen un aislamiento térmico dentro de una habitación. Esto se consigue añadiendo múltiples capas metálicas mediante tecnologías de alto vacío a un lado del vidrio, el cual hace de escudo a la radiación de infrarrojos y, por tanto, mantiene una temperatura más o menos constante durante todo el año ya que impide el intercambio energético. Por el contrario, en el caso del espectro visible, estos vidrios se mantienen más o menos transparentes [\[1,](#page-53-1) [2\]](#page-53-2).

<span id="page-10-2"></span>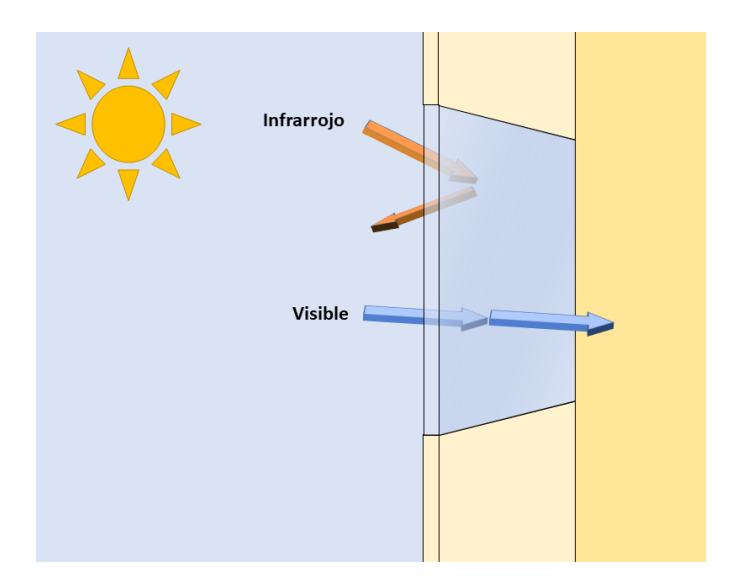

Figura 1.1: Esquema de un vidrio bajoemisivo

El problema ocurre en la recepción de señales microondas útiles para los sistemas de comunicación, ya que también son atenuadas por este tipo de vidrios [\[13,](#page-54-0) [17,](#page-54-1) [19\]](#page-54-2). Entre los muchos ejemplos que podemos encontrar en los que se aprecia esta cuestión (ventanas de edificios, radomos de antenas...), se destaca en esta ocasión el de las ventanas de los ferrocarriles [\[3\]](#page-53-3), donde el recubrimiento de aislamiento térmico, unido al hecho de que los vagones sean metálicos, puede dificultar enormemente el paso de las señales de radiofrecuencia para comunicaciones móviles entre el interior y el exterior de los mismos.

Dentro de las actividades de la cátedra *Ariño Duglass* en la Universidad de Zaragoza, se ha estudiado en este proyecto una solución a este problema mediante la utilización de superficies selectivas en frecuencia sobre el ESG. Éstas consisten en la utilización de patrones periódicos en el escudo metálico que aumentan la transmisión de las ondas electromagnéticas de las frecuencias de interés. En el caso del visible e IR, las longitudes de onda son tan pequeñas que el FSS no afecta. Por tanto, la potencia transmitida a esas frecuencias es proporcional al área del metal.

En este proyecto se ha buscado una solución que sea independiente a la polarización de la onda incidente y se ha asumido una incidencia perpendicular a la superficie.

#### <span id="page-11-0"></span>**1.2 Objetivos**

El objetivo principal es el estudio de la atenuación producida por los recubrimientos bajoemisivos en vidrio arquitectónico para control solar en las señales utilizadas en telefonía móvil y de las técnicas existentes para reducir este efecto. Se pretende, en primer lugar, evaluar la magnitud del problema y, en segundo, proponer y fabricar una solución en forma de filtro pasobanda para las frecuencias de interés.

#### <span id="page-12-0"></span>**1.3 Metodología**

El procedimiento a seguir comienza con un estudio teórico de la influencia de las superficies selectivas en frecuencia sobre las señales de radiofrecuencia y cómo pueden ser éstas una solución al problema anteriormente planteado.

Tras ello se realizan una serie de simulaciones numéricas utilizando el programa *Comsol Multiphysics*. Este programa nos permitirá calcular los parámetros S mediante técnicas de elementos finitos.

Una vez analizadas las simulaciones y comprobada su concordancia con la teoría se pasa a desarrollar una serie de prototipos en aluminio sobre soporte no conductor para comparar su respuesta con la de las simulaciones.

Finalmente se eligen una serie de diseños para la fabricación de vidrios bajoemisivos con los patrones correspondientes a filtros paso bajo y paso banda a las frecuencias de trabajo de telefonía móvil.

#### <span id="page-12-1"></span>**1.4 Cronograma**

Este proyecto se ha realizado entre los meses de junio y noviembre. Se puede ver la realización de las distintas tareas a lo largo de estos meses en el diagrama de Gantt de la figura [1.2.](#page-12-2)

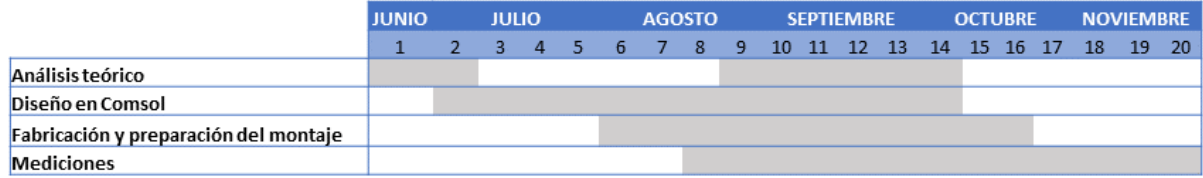

<span id="page-12-2"></span>Figura 1.2: Cronograma

#### <span id="page-13-0"></span>**1.5 Estructura de la memoria**

Esta memoria consta de seis capítulos y dos anexos. A continuación, en el capítulo 2, se realizará un análisis teórico del funcionamiento de las FSS. Se van a analizar patrones sencillos de manera que se puedan sacar los circuitos equivalentes pertinentes.

Tras ello, el capítulo 3 se centrará en realizar simulaciones numéricas para comparar los resultados con los obtenidos en la teoría. Una vez comprobada su consistencia se elegirán una serie de diseños que serán fabricados para su posterior análisis.

El capítulo 4 explicará el proceso de fabricación de los prototipos con vidrio mediante deposición en fase vapor (PVD).

Por último, en el capítulo 5, se mostrarán los resultados de las distintas mediciones de los FSS diseñados que se han realizado en una cámara anecoica. La memoria terminará con un último capítulo con las conclusiones del proyecto y líneas futuras.

En el anexo A se explican los distintos pasos a seguir para el cálculo de los parámetros S teóricos.

Y para terminar, en el anexo B se encuentran las hojas de características de las antenas utilizadas en los procesos de medida.

## <span id="page-14-0"></span>**Capítulo 2**

### **Análisis teórico**

Las superficies selectivas en frecuencia consisten en estructuras periódicas normalmente metálicas. Esta forma periódica es la que produce un comportamiento frecuencial determinado [\[19\]](#page-54-2). Para explicar su funcionamiento, se parte de una superficie de frecuencia selectiva tipo rejilla, debido a su simplicidad geométrica [\[12\]](#page-54-3). El objetivo es buscar un equivalente circuital de la FSS, que será un elemento situado entre una linea de transmisión y una carga que representan los medios anterior y posterior a la superficie (figura [2.1\)](#page-14-1).

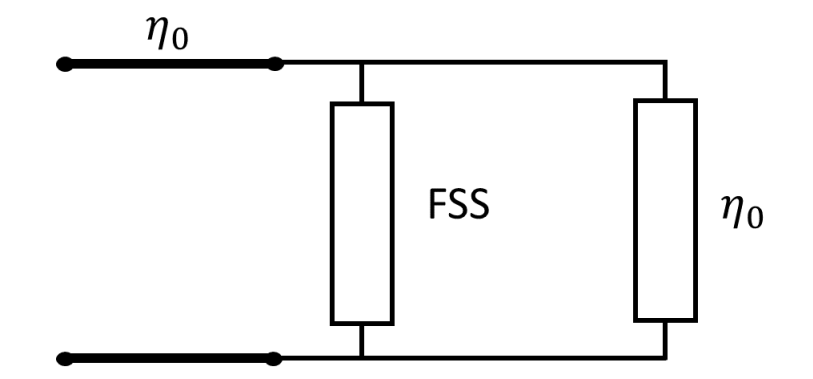

<span id="page-14-1"></span>Figura 2.1: Circuito equivalente del FSS

#### <span id="page-15-0"></span>**2.1 Filtros paso bajo y paso alto**

En primer lugar, se estudiará el caso de rejilla inductiva [\[12\]](#page-54-3), es decir, que el campo eléctrico *E*~ sea paralelo a la dirección de la rejilla. Cada conductor de anchura determinada se ve como un conjunto de bobinas en serie [\[16\]](#page-54-4). Nos encontramos, entonces, ante un filtro paso alto cuyo circuito equivalente se muestra en la figura [2.2.](#page-15-1) La frecuencia de corte de este filtro depende del grosor de las franjas metálicas y su periodicidad [\[4,](#page-53-4) [14\]](#page-54-5).

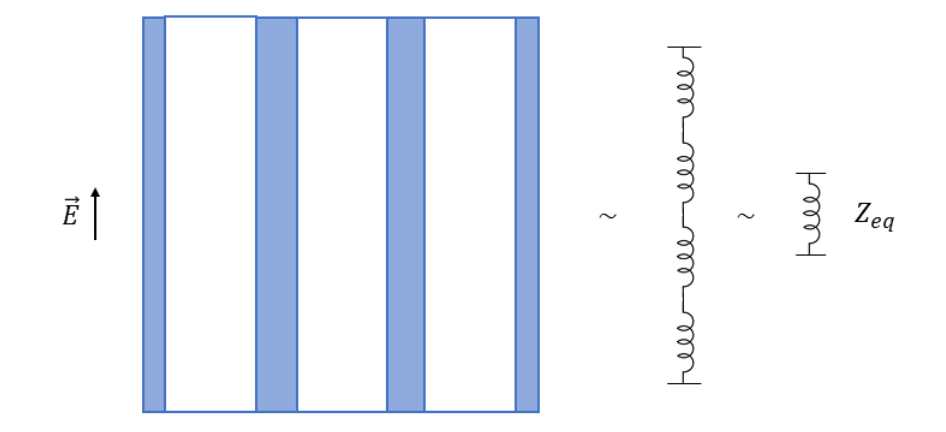

<span id="page-15-1"></span>Figura 2.2: Equivalencia del FSS con polarización paralela

Tras el estudio de la rejilla inductiva, se analiza la rejilla capacitiva [\[12\]](#page-54-3). En este caso, el campo eléctrico  $\vec{E}$  incide perpendicularmente a la dirección de la rejilla. Los huecos entre los conductores producen capacitancias. Es por esto que la rejilla capacitiva es vista como un filtro paso bajo cuyo circuito equivalente se muestra en la figura [2.3.](#page-16-0) Con respecto a su frecuencia de corte, debido a que las capacitancias se forman en los huecos, ésta se calcula con la anchura de los huecos y la periodicidad de las franjas. Asimismo, habrá que tener en cuenta en este caso la permitividad relativa del vidrio.

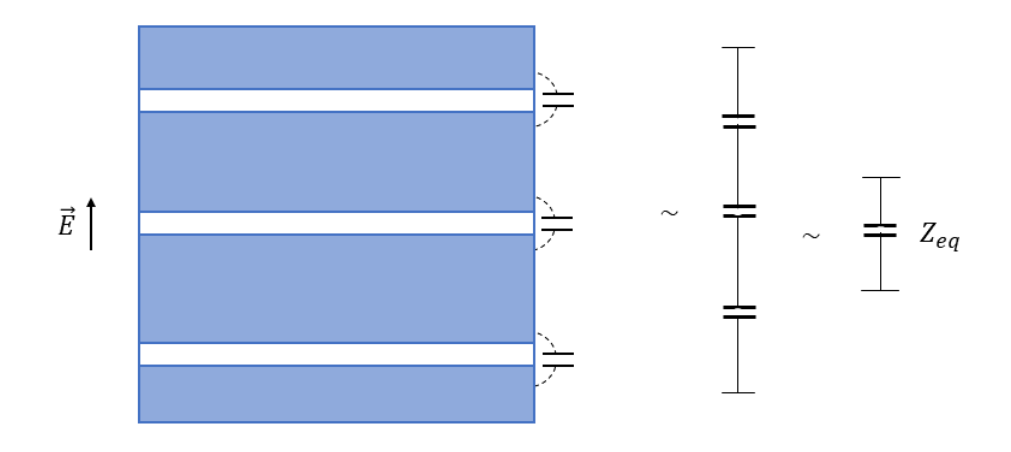

<span id="page-16-0"></span>Figura 2.3: Equivalencia del FSS con polarización perpendicular

Para el cálculo de los circuitos equivalentes se utilizan las fórmulas proporcionadas por Markuvitz [\[14\]](#page-54-5) y que pueden encontrarse en el Anexo [A](#page--1-0) de este trabajo. Obtenemos, entonces, el valor del condensador (para el filtro paso bajo) y de la bobina (para el filtro paso alto) con las ecuaciones siguientes.

$$
\frac{B_C}{Y_0} = 4\epsilon_r F(p, g, \lambda, \theta)
$$
\n(2.1)

$$
\frac{X_L}{Z_0} = F(p, w, \lambda, \phi) \tag{2.2}
$$

Cuanto más estrecho es el hueco entre los conductores, mayor será el valor del condensador equivalente y, cuanto más ancho el conductor, mayor será el valor de la bobina.

Sin embargo, para el caso de longitudes de onda extremadamente pequeñas del orden del infrarrojo (a partir de los 780nm), la onda se refleja en las zonas metálicas y se transmite en las zonas de vidrio, por tanto, el porcentaje de potencia que se transmite es prácticamente igual al porcentaje de superficie del vidrio en la que no hay capa metálica.

No hay que olvidar que en este trabajo se estudia el uso de estas superficies para ventanas, por lo que la dependencia con la polarización de la señal puede suponer un problema. Por este motivo, en el diseño de FSS se decide usar el modelo de la malla. Observamos en la figura [2.4](#page-17-0) que, para ambas direcciones del campo  $\vec{E}$ , el resultado es el mismo, pero el circuito equivalente difiere levemente del explicado anteriormente sobre el filtro paso alto: en este caso existen condensadores junto a las autoinducciones pero, dado que, la anchura de los huecos es relativamente grande, la capacidad de estos condensadores es muy pequeña y, para nuestro rango de trabajo, podemos aproximarlos a un circuito abierto.

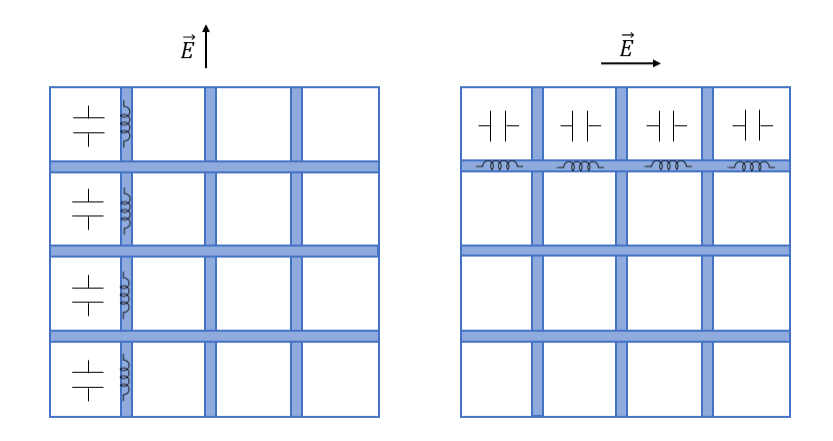

<span id="page-17-0"></span>Figura 2.4: FSS paso alto de malla con sus elementos equivalentes

Del mismo modo, se observa en la figura [2.5](#page-18-1) la misma equivalencia en ambas polarizaciones pero, además, que aparecen pequeñas inducciones en los conductores. Estas inducciones serán muy pequeñas ya que las franjas metálicas son muy cortas e, igualmente, se aproximan como cortocircuitos para nuestro rango de frecuencias de trabajo.

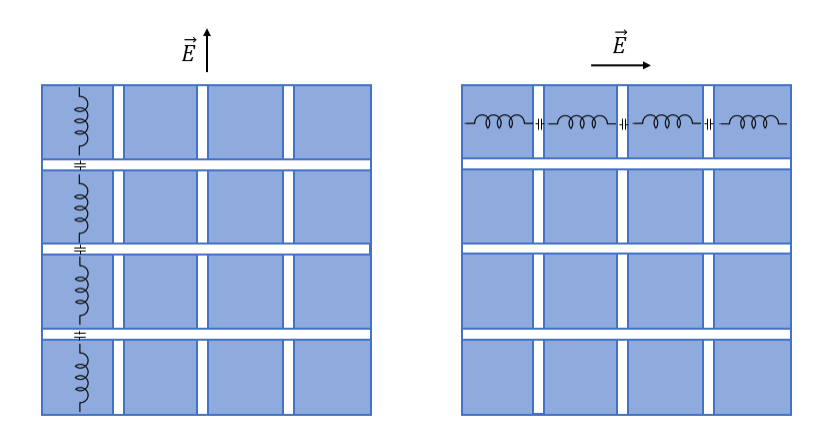

<span id="page-18-1"></span>Figura 2.5: FSS paso bajo de malla con sus elementos equivalentes

### <span id="page-18-0"></span>**2.2 Filtros paso banda y banda eliminada**

Para la composición de los filtros paso banda y banda eliminada, combinaremos un filtro paso bajo junto a un paso alto dando lugar a ranuras metálicas (banda eliminada) o huecos (paso banda).

Así pues, en la figura [2.6](#page-19-0) se muestra el circuito equivalente del filtro paso banda que consiste en una bobina y un condensador en paralelo cuyos valores se calculan con las ecuaciones del anexo [A.](#page--1-0)

$$
\frac{B_C}{Y_0} = 2\varepsilon_r \frac{d}{p} F(p, g, \lambda, \theta)
$$
\n(2.3)

$$
\frac{X_L}{Z_0} = F(p, p - d, \lambda, \phi) \tag{2.4}
$$

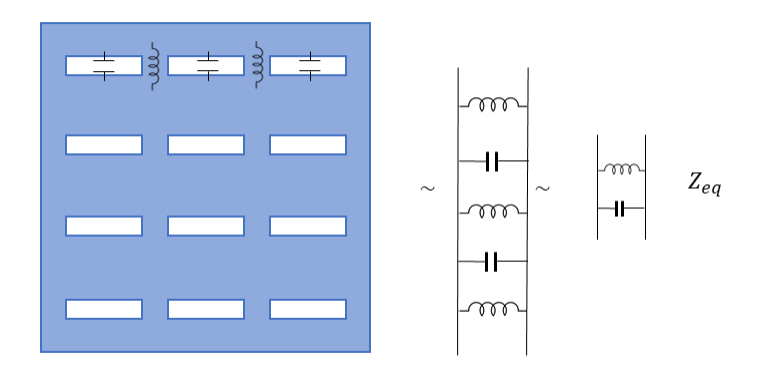

<span id="page-19-0"></span>Figura 2.6: Equivalencia del FSS para filtro paso banda

Del mismo modo, en la figura [2.7](#page-19-1) se puede ver el circuito equivalente para el caso de un filtro eliminabanda. En este caso se trata de un circuito LC serie.

$$
\frac{B_C}{Y_0} = 4\epsilon_r \frac{w}{p} F(p, p - d, \lambda, \theta)
$$
\n(2.5)

$$
\frac{X_L}{Z_0} = \frac{d}{p} F(p, w, \lambda, \phi)
$$
\n(2.6)

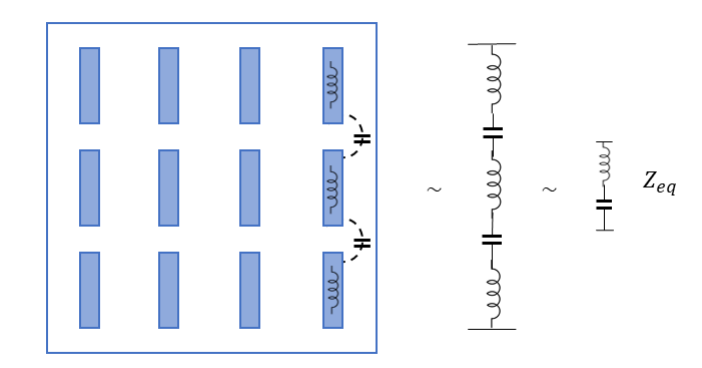

<span id="page-19-1"></span>Figura 2.7: Equivalencia del FSS para filtro banda eliminada

Si se buscan patrones similares pero con independencia de la polarización, el resultado son las cruces que se muestran en la figura [2.8.](#page-20-0)

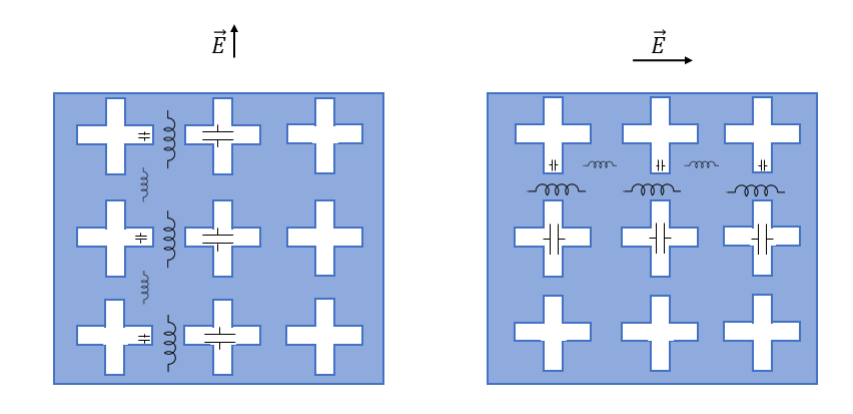

(a) Paso banda

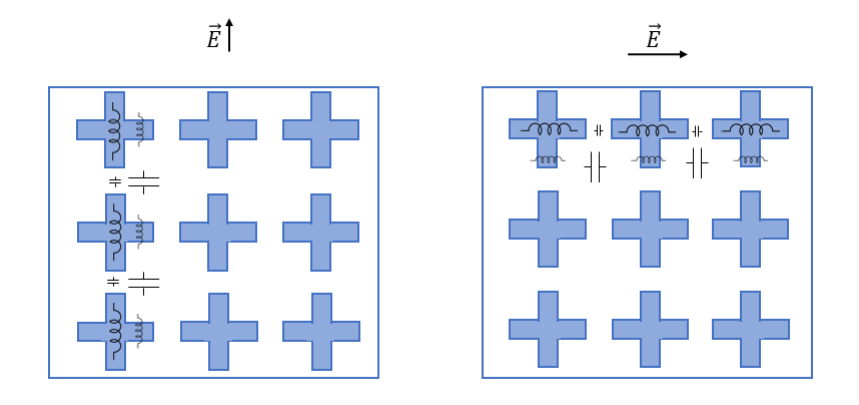

<span id="page-20-0"></span>(b) Elimina-banda

Figura 2.8: Modelo circuital de las cruces

Para diseños de filtros más complejos se utilizan patrones como las cruces de Jerusalén, dobles cuadrados, etc [\[12\]](#page-54-3). Sin embargo, en este trabajo estos tipos de FSS (figura [2.9\)](#page-21-0) no serán estudiados.

<span id="page-21-0"></span>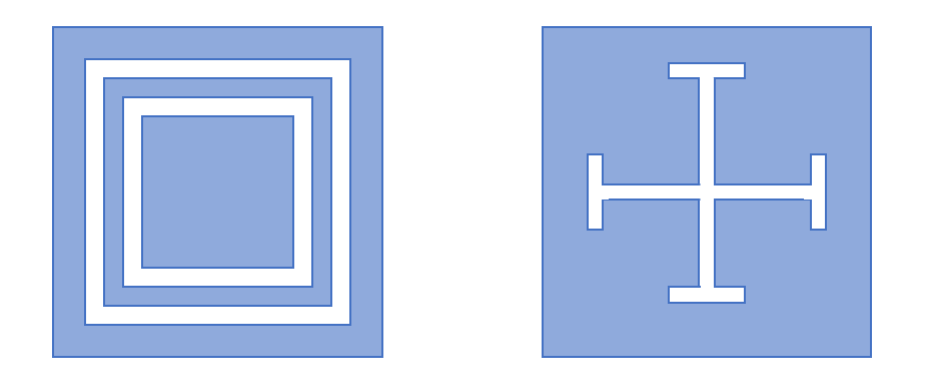

Figura 2.9: Patrones para más de una banda

## <span id="page-22-0"></span>**Capítulo 3**

### **Simulaciones**

El siguiente paso en este trabajo es comprobar la precisión de los modelos teóricos aproximados utilizando métodos numéricos de simulación. Para ello, se han realizado simulaciones en *Comsol* con patrones para filtros paso bajo, paso alto, paso banda y banda eliminada. Se han seguido los pasos descritos en [\[10\]](#page-54-6) modificando el patrón de la capa de conductor eléctrico perfecto.

El diseño resultante se puede observar en la figura [3.1.](#page-23-2) Se trata de un vidrio con una anchura de 4mm, permitividad relativa  $\epsilon_r = 2.1$  y permeabilidad relativa  $\mu_r = 1$ . El plano del vidrio que se observa en azul se corresponde con la capa metálica que se consigue imponiendo la condición de conductor eléctrico perfecto (PEC).

Los siguientes bloques, con una altura de 45mm y 80mm, ayudan a conformar los dos puertos y la condición de contorno de difracción respectivamente.

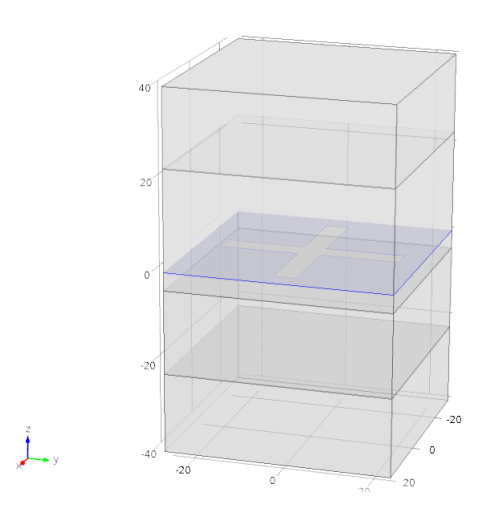

<span id="page-23-2"></span>Figura 3.1: Diseño del FSS

Como se puede observar se trata de una sola celda y no del vidrio completo. Sin embargo, se ha añadido la condición de periodicidad de *Floquet* [\[11\]](#page-54-7) en los cuatro planos perpendiculares al FSS, agrupados dos a dos de manera que simula la periodicidad de la celda infinitamente en las dos dimensiones. Esto hace que la simulación sea más efectiva ya que no es necesario calcular el vidrio entero [\[17\]](#page-54-1).

En lo que respecta a la respuesta de los vidrios, se van a mostrar los parámetros *S*<sup>11</sup> y *S*<sup>21</sup> en el rango de frecuencias de 0.5*GH z* a 5*GH z*, ya que son las frecuencias a las que trabajaremos también en las medidas experimentales.

#### <span id="page-23-0"></span>**3.1 Comprobación teórica**

#### <span id="page-23-1"></span>**3.1.1 Filtros paso bajo y paso alto**

Para comenzar con los diseños, se decide estudiar el patrón formado por franjas metálicas y no metálicas intercaladas de modo que se pueda comprobar la teoría explicada en el capítulo anterior sobre filtros paso bajo y paso alto. El diseño consta de un vidrio cuadrado igual al que se muestra en la figura [3.2.](#page-24-0) La periodicidad del patrón viene dada por la variable *p*, la anchura de los huecos por la variable *g* y la de los conductores por *w*.

 $\blacksquare$ 

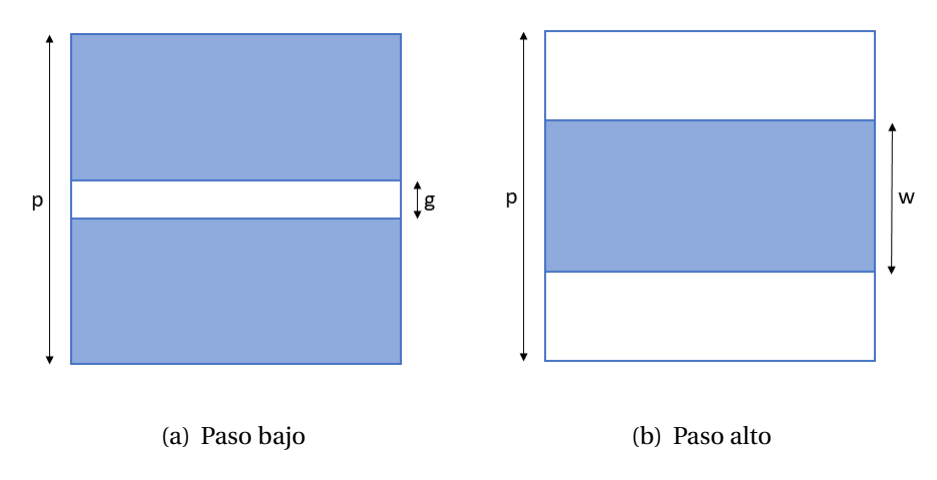

<span id="page-24-0"></span>Figura 3.2: Diseño de franjas

Para el caso del paso bajo, se establece el campo magnético *H*~ como un vector unitario paralelo a la dirección de las franjas. Se calculan las ecuaciones desarrolladas en la teoría con el programa *Matlab* y se calculan los parámetros S del modelo circuital del FSS. Se modifican los valores de *p* y *g* y se compara la frecuencia de corte a -3 dB de las simulaciones y la teoría. En la tabla [3.1](#page-24-1) se muestran los resultados de las pruebas realizadas y en la figura [3.3](#page-25-0) se puede observar los resultados de los parámetros *S* para una de las pruebas.

|    |     | p (mm) g (mm) Teórica (GHz) Simulación (GHz) |
|----|-----|----------------------------------------------|
| 27 | 2.4 | 2.9                                          |
| 40 | 0.7 | 0.9                                          |
| 50 | 1.4 | 1.9                                          |

<span id="page-24-1"></span>Tabla 3.1: Frecuencias de corte a -3 dB dependiendo de los parámetros

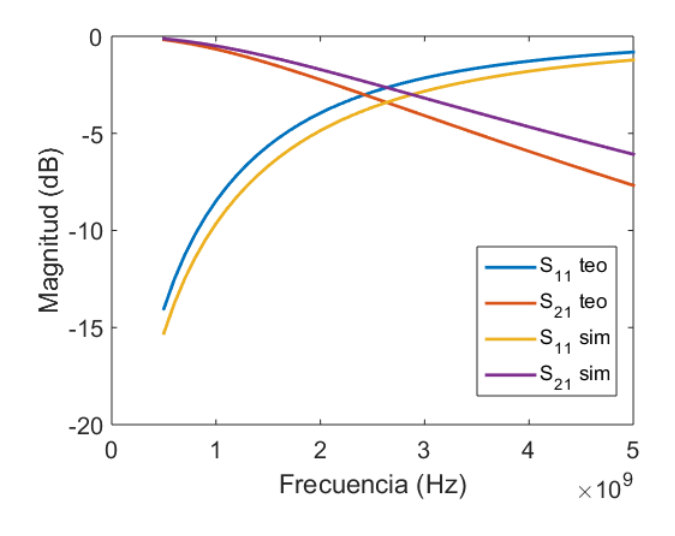

<span id="page-25-0"></span>Figura 3.3: Parámetros S teóricos y simulados

Por el otro lado, en el caso del filtro paso alto, el campo magnético es perpendicular a las franjas. En este caso, en lugar de la anchura de los huecos, se hablará de la anchura de los conductores. La comparación de las frecuencias de corte obtenidas con las fórmulas y con la simulación se muestran en la tabla [3.2](#page-25-1)

|    |     | p (mm) w (mm) Teórica (GHz) Simulación (GHz) |
|----|-----|----------------------------------------------|
| 27 | 4.8 | 4.05                                         |
| 40 | 1.4 | 1.45                                         |
| 50 | 2.8 | 2.45                                         |

<span id="page-25-1"></span>Tabla 3.2: Frecuencias de corte a -3 dB dependiendo de los parámetros

Los resultados de una de las simulaciones y su resultado teórico se puede observar en la figura [3.4.](#page-26-0)

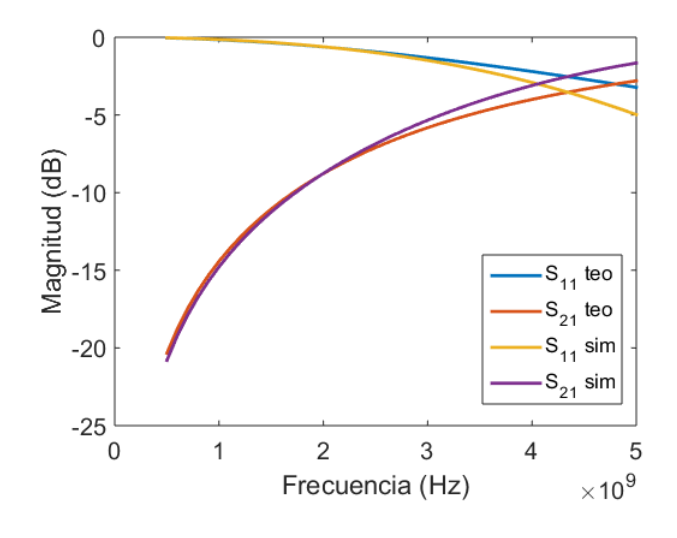

<span id="page-26-0"></span>Figura 3.4: Parámetros S teóricos y simulados

Se intuye que el modelo circuital no llega a coincidir del todo con los resultados de las simulaciones. Esto es debido a que en estos modelos no estamos teniendo en cuenta el hecho de que las ondas atraviesan el vidrio sufriendo un cambio de permitividad en el medio. Por tanto, hay que añadir un tramo de línea de transmisión que simule la sección de vidrio. El esquema de ambos modelos se puede observar en la figura [3.5.](#page-26-1) Los cálculos correspondientes a este cambio se detallan en el anexo [A.](#page--1-0)

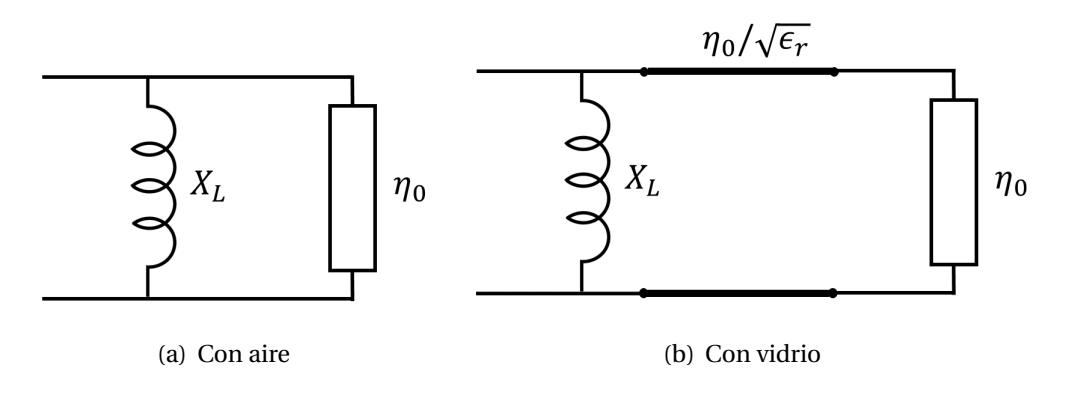

<span id="page-26-1"></span>Figura 3.5: Modelos circuitales

En la figura [3.6](#page-27-1) se muestran los resultados de la simulación y la teoría, ahora sí teniendo en cuenta el modelo circuital con vidrio. En esta ocasión la coincidencia es mucho mayor.

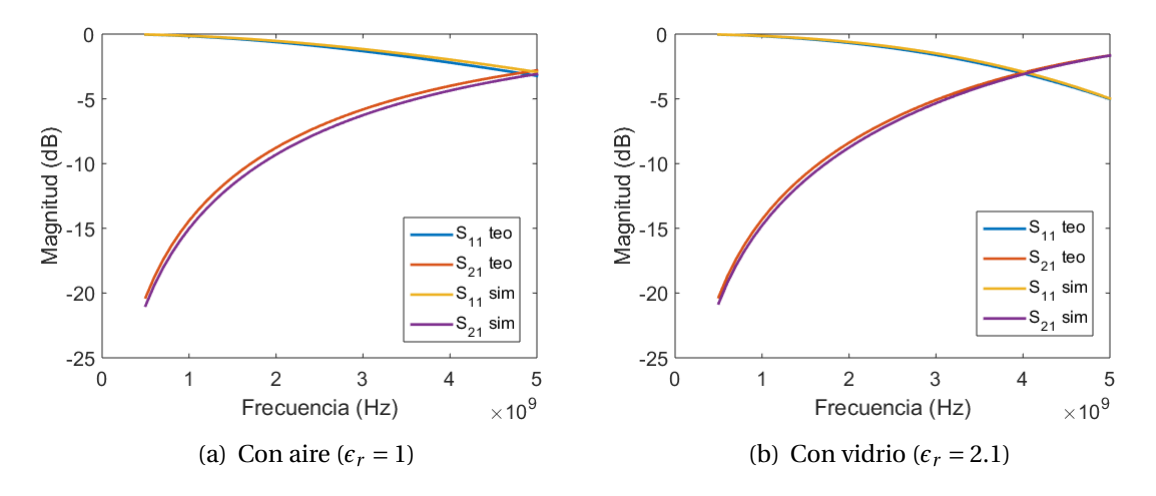

<span id="page-27-1"></span>Figura 3.6: Resultados teóricos y simulados

#### <span id="page-27-0"></span>**3.1.2 Filtros paso banda y de rechazo de banda**

En el apartado anterior se han establecido el filtro paso banda como ranuras no metálicas y el de rechazo de banda como ranuras metálicas. Por tanto, para realizar filtros en una banda concreta bastará con añadir un parámetro más en el diseño consistente en la longitud de la ranura y que llamaremos *d* (ver figura [3.7\)](#page-27-2). En este apartado se utilizará directamente para los cálculos teóricos del modelo circuital que incluye el efecto del vidrio.

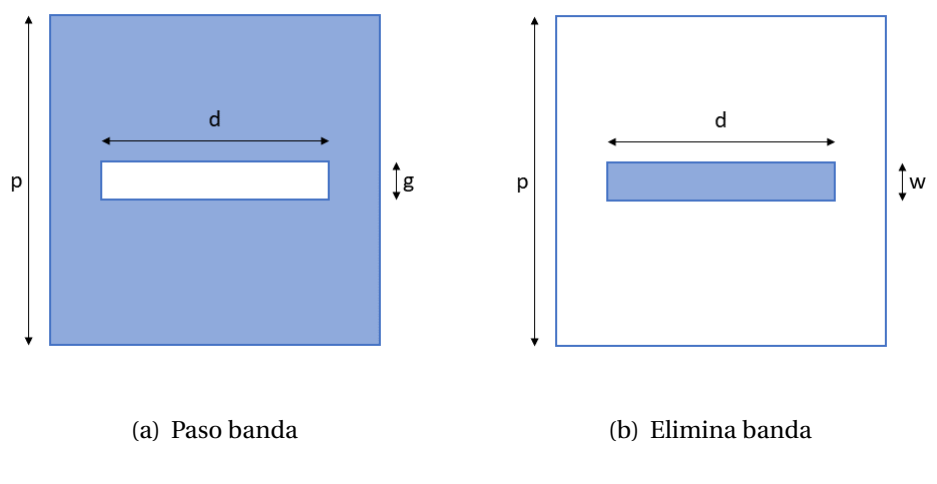

<span id="page-27-2"></span>Figura 3.7: Diseño de ranuras

Las frecuencias a las que la transmisión es máxima para distintos ejemplos de huecos no

p (mm) d (mm) g (mm) Teórica (GHz) Simulación (GHz) 50 40 12 2.6 3.1 80 60 2 1.1 2 60 50 3 1.4 2.4

metálicos tanto en simulaciones como en la teoría, usando las fórmulas del capítulo anterior, se muestran en la tabla [3.3.](#page-28-1)

<span id="page-28-1"></span>Tabla 3.3: Frecuencias de paso dependiendo de los parámetros

Para el caso de huecos no metálicos, las frecuencias a las que la transmisión es mínima en el caso de las fórmulas teóricas y de las simulaciones se exponen en la tabla [3.4.](#page-28-2)

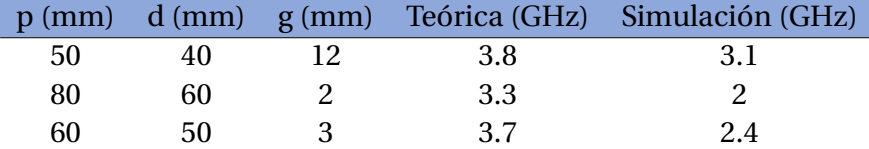

<span id="page-28-2"></span>Tabla 3.4: Frecuencias eliminadas dependiendo de los parámetros

Con estos resultados se concluye que, a pesar de que para el caso de filtros paso bajo y paso alto las fórmulas teóricas del modelo circuital son válidas los diseños finales (y permiten un ahorro de tiempo considerable), no lo son para el caso de filtros paso banda y banda eliminada. Otros autores [\[4,](#page-53-4) [6,](#page-53-5) [8,](#page-53-6) [9\]](#page-54-8) calculan coeficientes correctores según la geometría, pero este estudio quedaría fuera del alcance de este proyecto. Por lo tanto, en el siguiente apartado se elegirán los diseños a fabricar con los resultados de las simulaciones pertinentes con el programa *Comsol*.

#### <span id="page-28-0"></span>**3.2 Simulaciones para los diseños**

Los patrones de la malla y la cruz han sido elegidos debido a su simplicidad e independencia a la polarización [\[5,](#page-53-7) [12\]](#page-54-3). Ya se ha visto en el capítulo anterior que ambos son válidos para la banda en la que se va a trabajar. Se han diseñado diferentes superficies de frecuencia selectiva tanto con vidrio como sin vidrio que más tarde serán fabricados para su posterior medida. Los resultados se muestran en las tablas [3.5](#page-29-0) y [3.6.](#page-29-1) Las gráficas de transmisión obtenidas se mostrarán en detalle en el capítulo 5 junto con los resultados de las medidas experimentales.

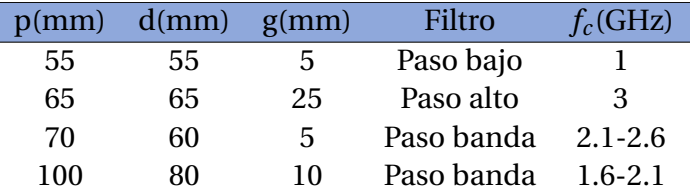

Tabla 3.5: Parámetros de diseño para los diseños preliminares sin vidrio

<span id="page-29-0"></span>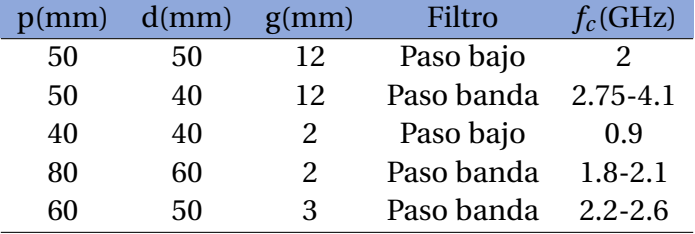

<span id="page-29-1"></span>Tabla 3.6: Parámetros de diseño para las FSS sobre vidrio

Los tres últimos casos se han diseñado de acuerdo a algunas bandas de frecuencias utilizadas comúnmente hoy en día como GSM (900MHz), UMTS (2GHz) y WiFi (2.4GHz).

### <span id="page-30-0"></span>**Capítulo 4**

### **Proceso de deposición de capas**

Tras el diseño en ordenador que proporciona las dimensiones necesarias, se comienza el proceso de fabricación de las muestras para su posterior medida. La deposición física en fase de vapor (PVD) de las multicapas en los vidrios se realiza mediante la técnica de pulverización catódica en alto vacío o *sputtering* en una instalación situada en la facultad de Ciencias de la Universidad de Zaragoza, cuyo esquema se muestra en la figura [4.1.](#page-31-0) Como se puede apreciar, esta máquina se divide en cuatro cámaras:

- **Parte exterior:** lugar donde se colocan los vidrios para la deposición. Se puede ver el montaje en la figura [4.2.](#page-31-1)
- **Cámara de carga:** en esta cámara se realiza el cambio de presión. En el resto de cámaras hay una presión de 3×10−6*mbar* , por ello en esta cámara se baja la presión hasta 10−3*mbar* de forma que el cambio no sea tan brusco.
- **Cámara de transferencia:** en esta fase se aumenta la temperatura del vidrio y se puede girar el portasubstratos para depositar materiales a ambos lados de la máquina.
- **Cámara de proceso:** esta cámara se divide en dos partes. La primera donde se encuentra el cañón de iones que limpia el substrato en caso de que haya impurezas y la *cryo* que se encarga de atrapar las moléculas de agua. En la segunda parte se encuentran los cátodos, cuatro a un lado y cuatro a otro, en los cuales se encuentran los materiales que pueden ser depositados.

El proceso de deposición consiste en dos electrodos embebidos en gas Argón a baja presión que se ioniza creando un plasma. Este plasma produce un campo eléctrico entre el ánodo y el cátodo que acelera las partículas del material expulsándolas hacia el substrato [\[18\]](#page-54-9). Los vidrios que utilizaremos para las muestras son de tamaño 30×30*cm*.

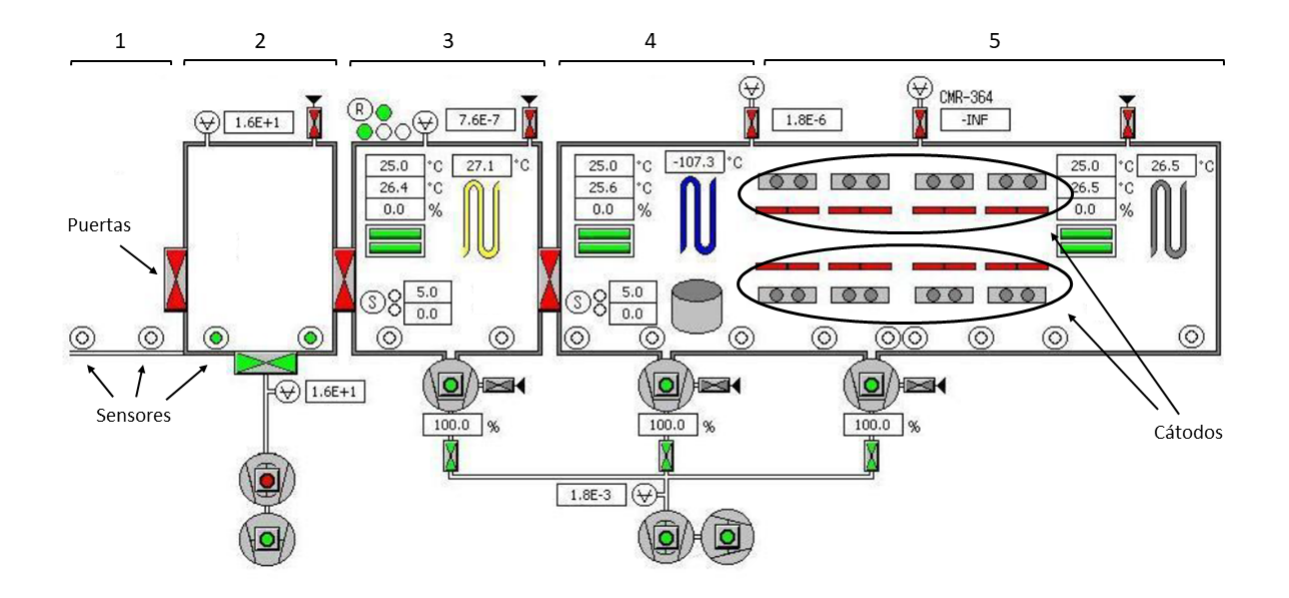

<span id="page-31-0"></span>Figura 4.1: Esquema de la máquina de PVD

<span id="page-31-1"></span>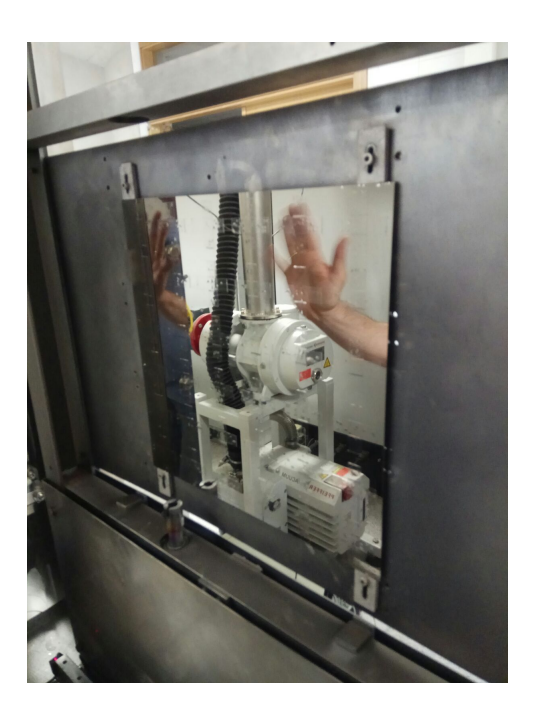

Figura 4.2: Salida del vidrio de la maquina

#### <span id="page-32-0"></span>**4.1 Primera fabricación**

La fabricación de los vidrios comienza con un lavado de éstos para quitar las impurezas que pudiesen existir y, en nuestro caso, preparar los patrones para poder retirar la capa depositada después del proceso. En la primera prueba los patrones se realizaron utilizando cintas de *Kapton*, lo que determinó la anchura. Se puede observar el resultado de este proceso de preparación en la figura [4.3.](#page-32-1)

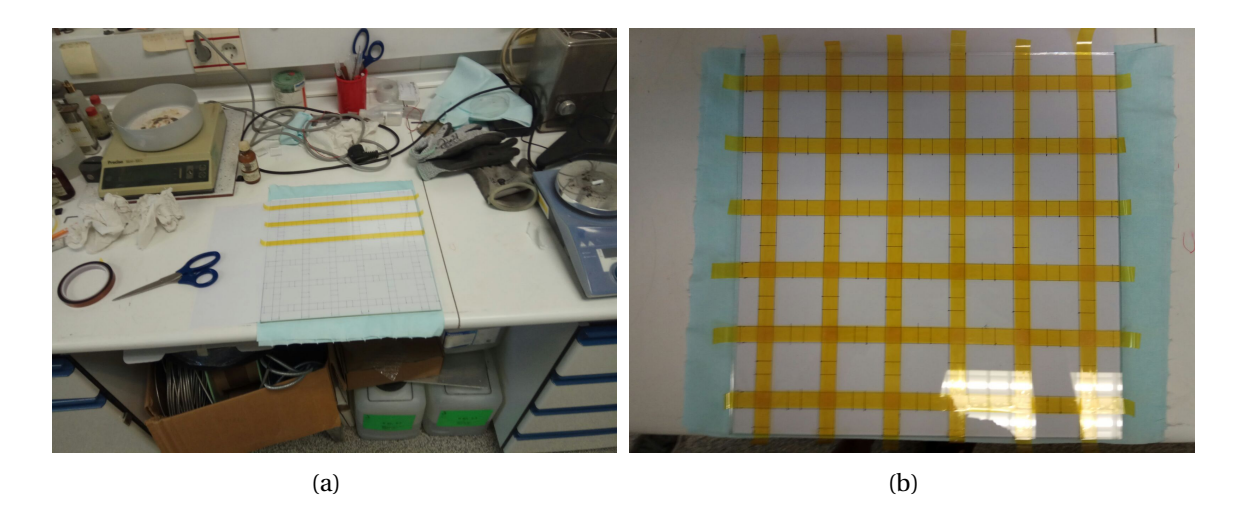

Figura 4.3: Preparación con *Kapton*

Tras ello, se configura la máquina con los datos mencionados en la tabla [4.1.](#page-32-2) Utilizamos plata como conductor eléctrico perfecto y níquel-cromo para proteger la plata y evitar su oxidación. El resultado de este proceso se puede observar en la figura [4.1.](#page-33-2)

<span id="page-32-1"></span>

| Elemento | Grosor          | Velocidad | Potencia | Flujo de Ar |
|----------|-----------------|-----------|----------|-------------|
| NiCr     | 3nm             | 1000      | 300W     | 300sccm     |
| Ag       | 25nm            | 575       | 1000W    | 300sccm     |
| NiCr     | 5 <sub>nm</sub> | 700       | 500W     | 300sccm     |

<span id="page-32-2"></span>Tabla 4.1: Parámetros del proceso de deposición en la máquina

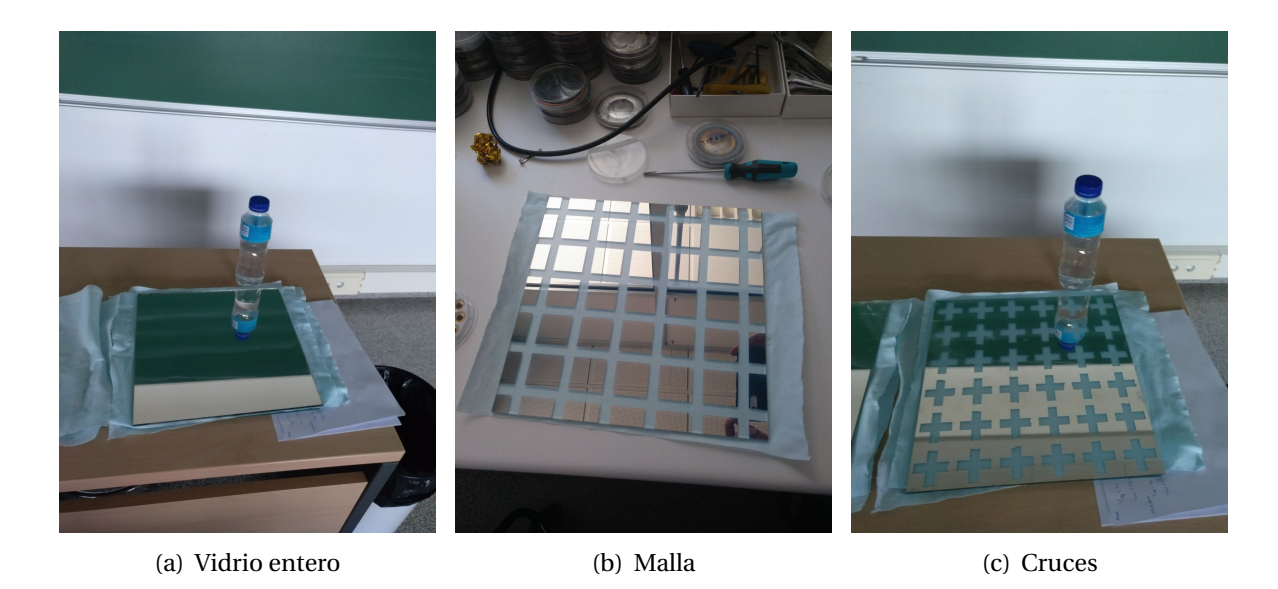

Figura 4.4: Vidrios después de la deposición

<span id="page-33-2"></span><span id="page-33-1"></span>Al haber una capa tan gruesa de plata, da la sensación de que los vidrios reflejan todo el visible dando la apariencia de un espejo. Sin embargo, nos servirán para unas primeras pruebas. Una vez comprobado que los resultados coinciden con las simulaciones se pasa a la fabricación de vidrios bajoemisivos.

#### <span id="page-33-0"></span>**4.2 Segunda fabricación**

Para la fabricación de los vidrios definitivos se decide realizar vidrios similares a los *Supere* que fabrica la empresa *Ariño Duglass* cuya composición se detalla en la tabla [4.2.](#page-34-2) En este caso usamos óxido de estaño además de plata y NiCr ya que mejora la transmisión del visible. Como en este caso sí queremos unos vidrios con las especificaciones del fabricante, comenzamos realizando una primera muestra de tamaño 10 × 10*cm* que posteriormente se medirá en un espectrofotómetro (ver figura [4.6\)](#page-34-1) para comprobar que se comporta debidamente en el visible e infrarrojo tal y como se observa en la figura.

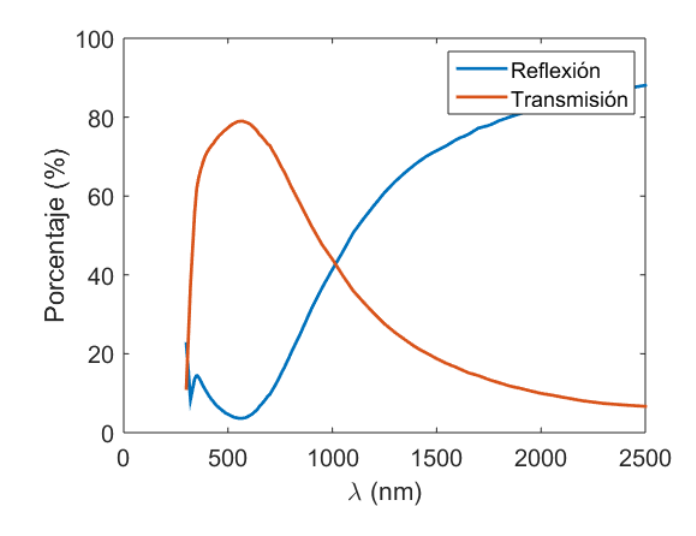

<span id="page-34-0"></span>Figura 4.5: Coeficientes de transmisión y recepción del vidrio Super-e

Además, en este caso, para realizar los patrones deseados se utiliza papel adhesivo (ver figura [4.7\)](#page-35-0) en lugar de *Kapton* para poder utilizar anchuras considerablemente menores.

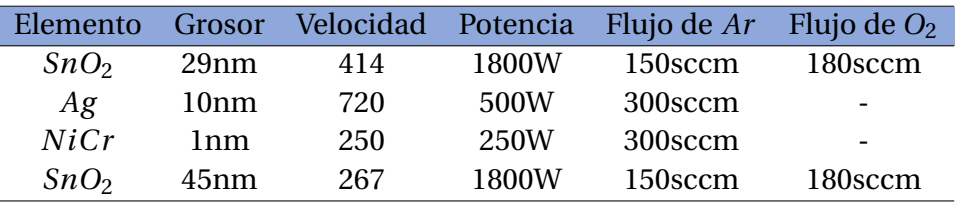

<span id="page-34-2"></span>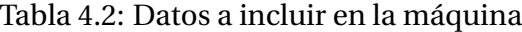

<span id="page-34-1"></span>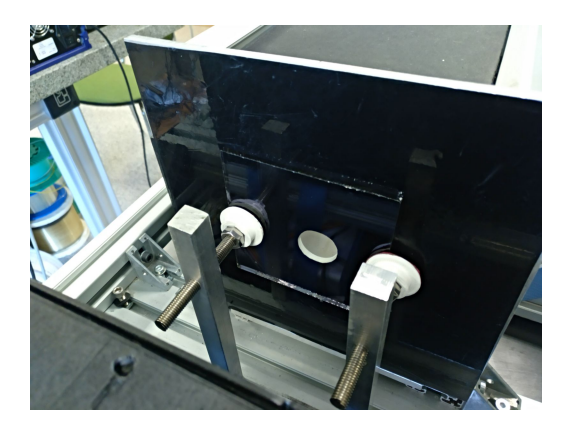

Figura 4.6: Muestra en el espectrofotómetro

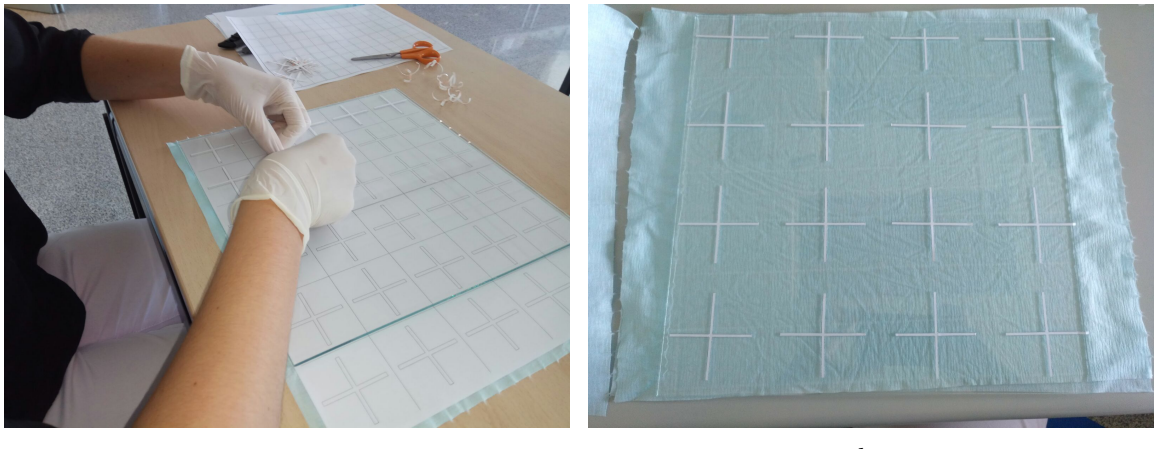

<span id="page-35-1"></span><span id="page-35-0"></span> $(a)$  (b)

Figura 4.7: Preparación con papel adhesivo

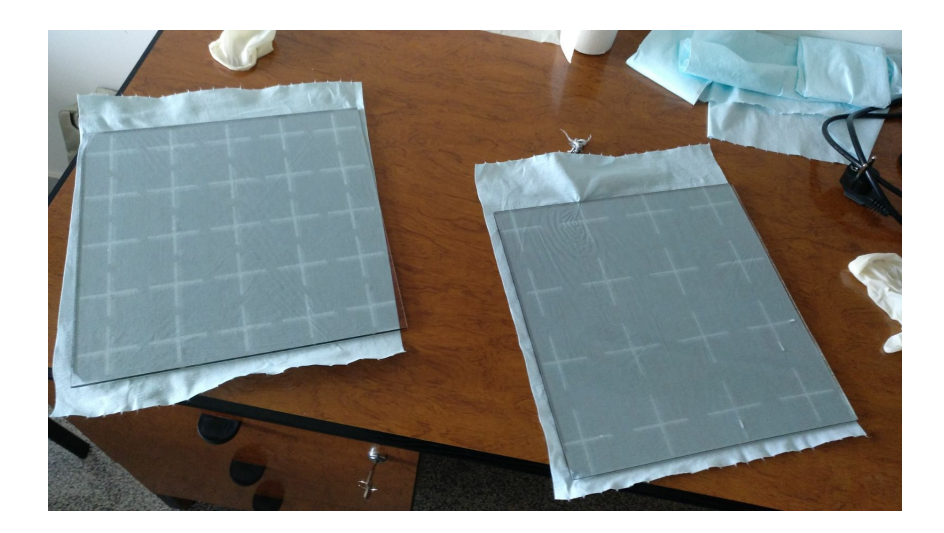

Figura 4.8: Vidrios definitivos

## <span id="page-36-0"></span>**Capítulo 5**

### **Resultados experimentales**

Para la medición de la atenuación producida tanto por los prototipos como, después, por los vidrios, se decide utilizar la cámara anecoica que posee el departamento de Ingeniería Electrónica y Comunicaciones de la universidad colocando una antena emisora, una receptora y la muestra entre ellas. Se coloca también una pared metálica que rodea a la muestra y separa la cámara anecoica en dos partes tal y como se explica en [\[7,](#page-53-8) [15\]](#page-54-10). Esta pared impide que las ondas alcancen la antena de recepción por caminos secundarios. Ambas antenas se encuentran conectadas mediante cables coaxiales a un analizador vectorial de redes [\[7\]](#page-53-8) (Ver figuras [5.1](#page-36-1) y [5.2\)](#page-37-0).

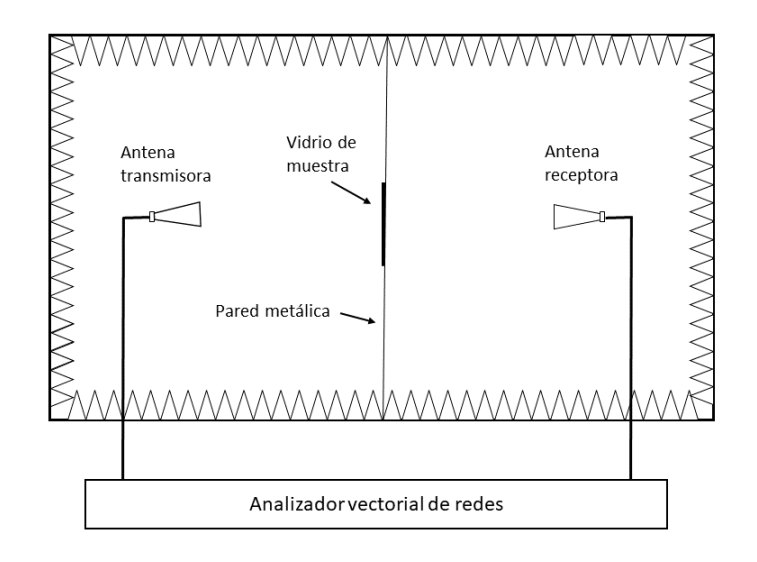

<span id="page-36-1"></span>Figura 5.1: Esquema del sistema de medida

El resultado del montaje quedaría tal y como se muestra en [5.2.](#page-37-0)

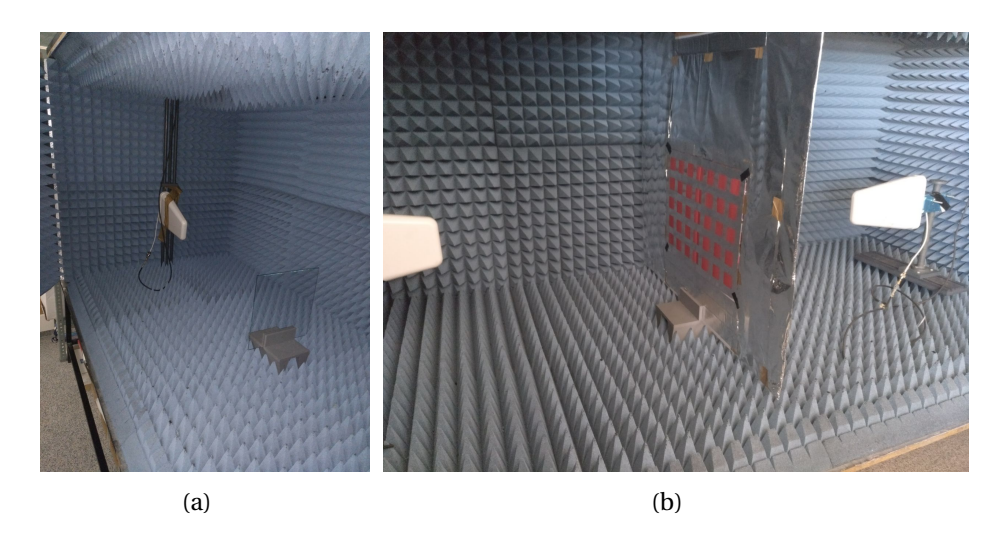

Figura 5.2: Disposición de antenas y FSS en la cámara anecoica

<span id="page-37-0"></span>El soporte se ha diseñado con el programa de renderizado 3D *Solidworks* para su posterior fabricación en la impresora 3D *BQ Witbox*. Se pueden observar unas imágenes de éste dentro y fuera de la cámara en la figura [5.3.](#page-37-1)

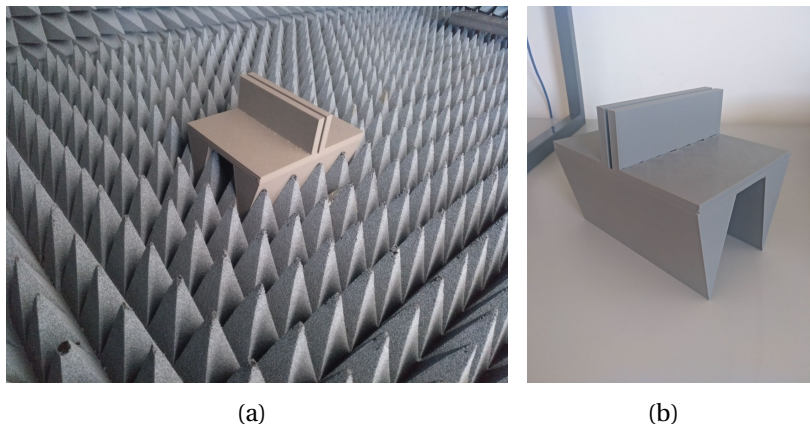

<span id="page-37-1"></span>

Figura 5.3: Soporte para vidrios

#### <span id="page-38-0"></span>**5.1 FSS sin vidrio**

Las antenas utilizadas para esta sección consisten en dos antenas *Yagi* de polarización lineal que trabajan en la banda de frecuencias entre 0.7 y 2.6 GHz. Para empezar, se mide la respuesta en frecuencia de las dos antenas (figura [5.4\)](#page-38-1). Se puede comprobar que la mayoría de la potencia transmitida de un lado al otro del vidrio se encuentra en la banda descrita anteriormente.

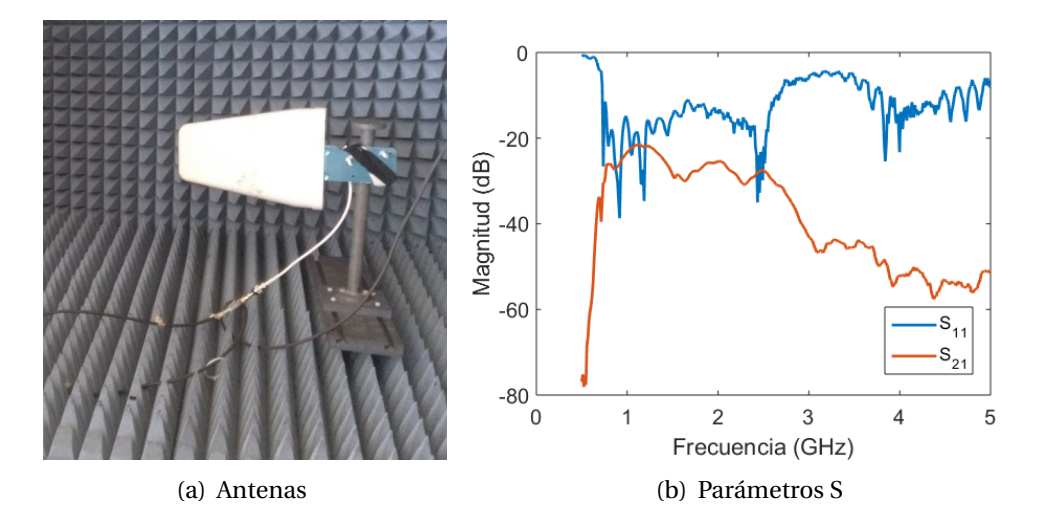

<span id="page-38-1"></span>Figura 5.4: Parámetros S de las antenas

Para comenzar, se decide realizar unos primeros prototipos de FSS sin vidrios para comparar sus prestaciones con las de las simulaciones. La superficie metálica consiste en una cinta adhesiva de aluminio. Los parámetros *S*<sup>21</sup> de los diferentes prototipos se muestran en la figura [5.5.](#page-39-0)

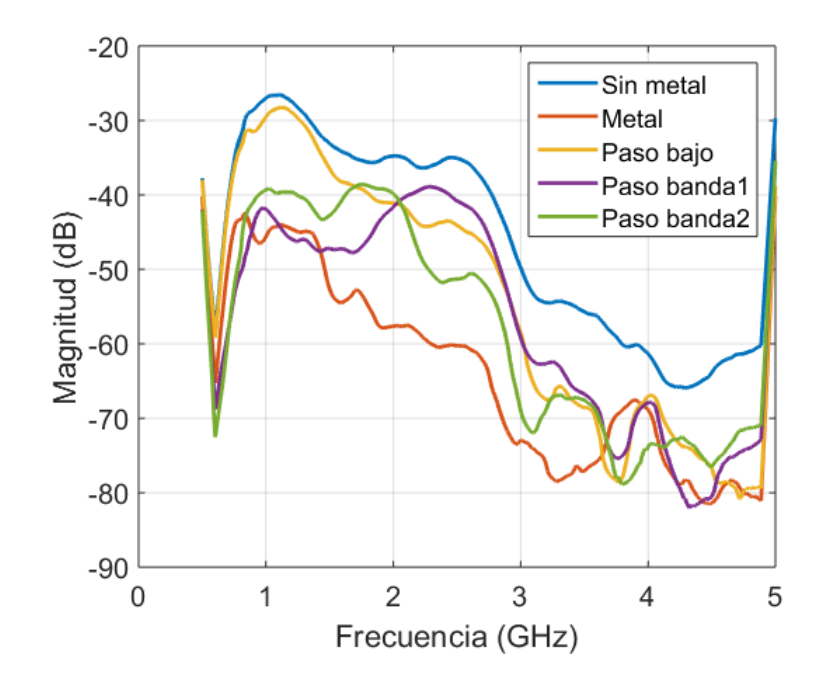

<span id="page-39-0"></span>Figura 5.5: Parámetros S<sub>21</sub> medidos en la cámara anecoica

Ya en este gráfico se puede observar cómo los filtros tienen menos atenuación que el metal en las bandas de paso en las que están diseñadas. Sin embargo, como la señal transmitida no es plana en frecuencia, se va a proceder a mostrar estas mismas medidas referenciadas la medida sin metal, para estudiar la transmisión de las superficies, y al metal; para ver la ganancia respecto a éste. En las figuras [5.6-](#page-40-0)[5.9](#page-43-0) se muestran:

- (a) Foto del prototipo de la FSS
- (b) Circuito equivalente del filtro tal y como se ha explicado en capítulos anteriores
- (c) Coeficiente de transmisión del FSS (experimental y simulado) y del metal
- (d) Ganancia del FSS con respecto al metal en función de la frecuencia

El filtro paso bajo consiste en una malla de periodicidad *p* = 40*mm* y un grosor en los huecos de *g* = 5*mm*. Se ve en la figura [5.6](#page-40-0) que la transmisión va decayendo de forma más o menos lineal igual que nos daba la simulación. Se puede conseguir una ganancia con respecto a no tener malla de entre 15 y 20dB en casi toda la banda de trabajo.

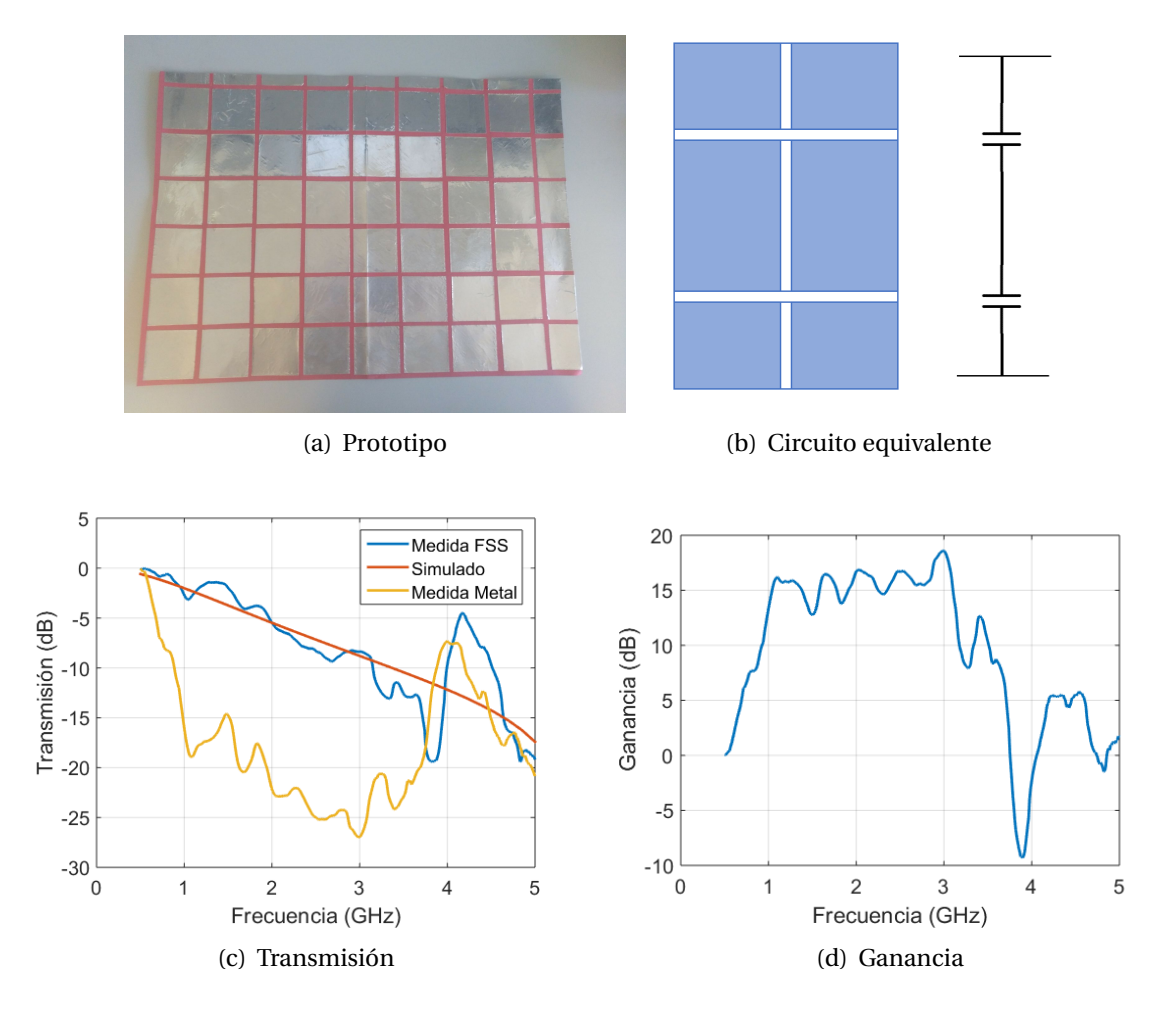

<span id="page-40-0"></span>Figura 5.6: Resultados del filtro paso bajo

En el caso del filtro paso alto, estamos ante una malla metálica de periodicidad *p* = 40*mm* y de grosor *w* = 25*mm*. En las medidas dentro de la cámara anecoica se percibe que la transmisión va aumentando conforme la frecuencia aumenta y su ganancia aumenta proporcionalmente con la frecuencia hasta llegar a los 20dB y, tras ello, deja de haber tanta ganancia porque no tenemos casi señal en las frecuencias más altas.

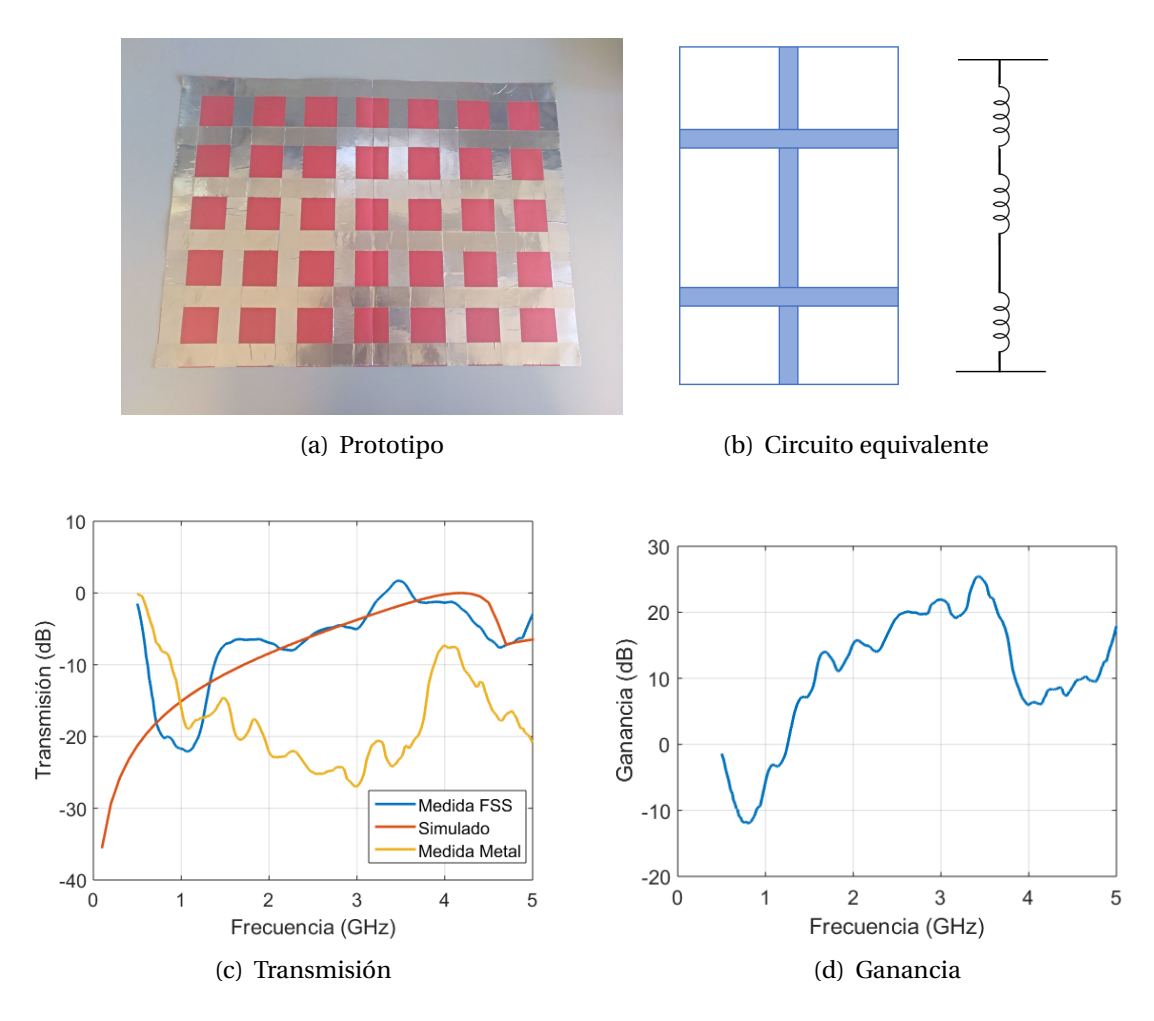

<span id="page-41-0"></span>Figura 5.7: Resultados del filtro paso alto

El siguiente filtro propuesto consiste en un filtro con banda de paso en torno a los 2.3 GHz. Tiene una periodicidad *p* = 70*mm*, longitud de las cruces *d* = 60*mm* y grosor *g* = 5*mm*. De nuevo tanto la transmisión como la ganancia son máximas en la banda mencionada, llegando a una ganancia máxima de 18dB.

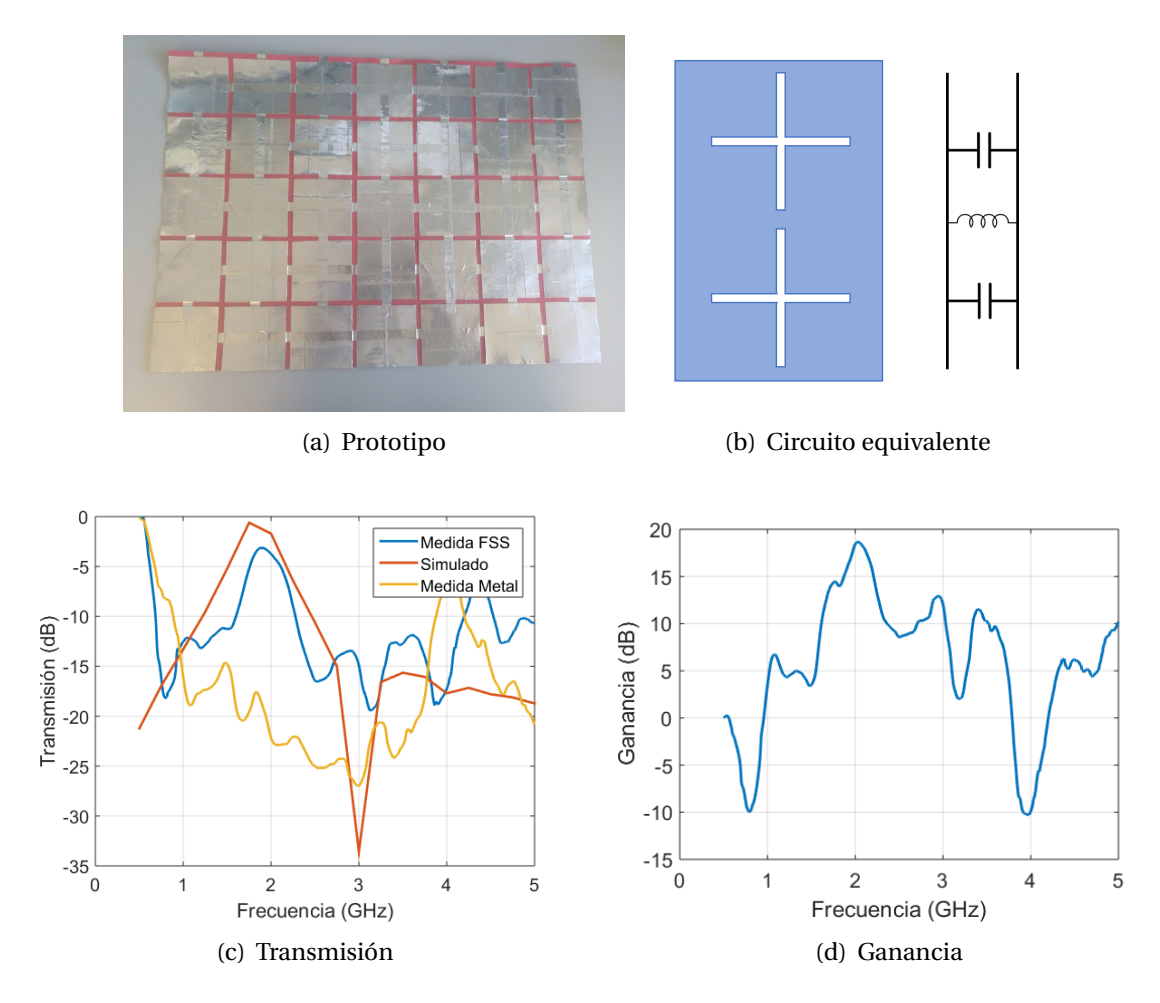

<span id="page-42-0"></span>Figura 5.8: Resultados del filtro paso banda a 2.3 GHz

Por último, se realiza un segundo prototipo de filtro paso banda, pero esta vez para una banda en torno a 1.7GHz. La periodicidad es de 100mm, la longitud de 80mm y el grosor de 10mm. La transmisión es máxima (-3dB) y la ganancia llega a los (21dB) son máximas en la banda de paso.

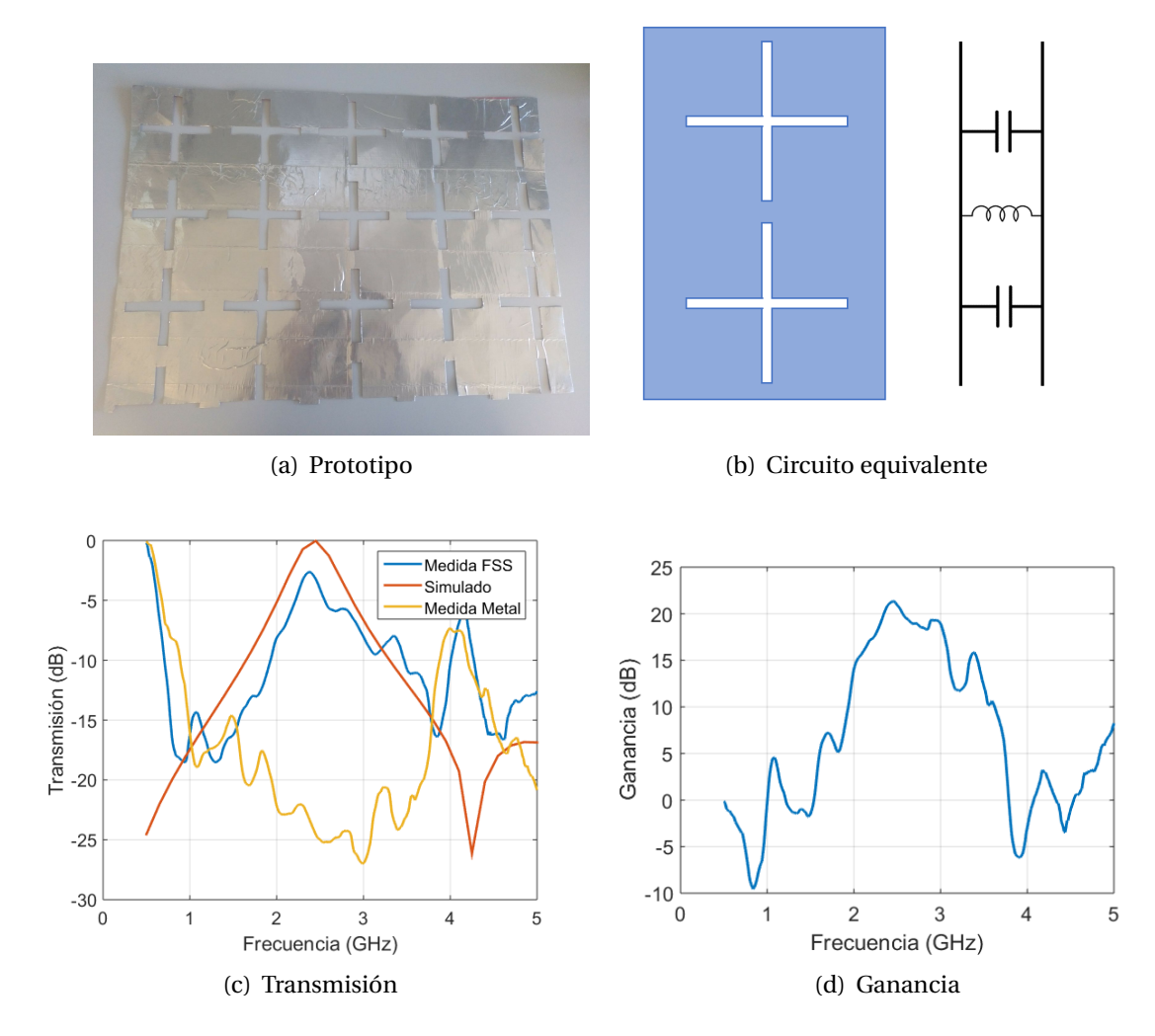

<span id="page-43-0"></span>Figura 5.9: Resultados del filtro paso banda a 1.7 GHz

| Filtro     | $f_c$ (GHz) | Transmisión (dB) Ganancia (dB) |       |
|------------|-------------|--------------------------------|-------|
| Paso bajo  | 1.25        | $-1.51$                        | 15.85 |
| Paso alto  | 3.2         | $-1.31$                        | 19.43 |
| Paso banda | $2.1 - 2.7$ | $-2.7$                         | 21    |
| Paso banda | $1.6 - 2.1$ | $-3.12$                        | 15.6  |

El resumen de los resultados comentados con anterioridad se presenta en la tabla [5.1.](#page-43-1)

#### <span id="page-43-1"></span>Tabla 5.1: Resultados experimentales

También se hicieron medidas tapando parcialmente estas superficies con el fin de estudiar el efecto de que éstas no sean periódicas infinitamente en ambas dimensiones, tal y como se presupone en las simulaciones. En las siguientes gráficas se muestra la atenuación y la ganancia para diferentes números de cruces sin tapar (ver figura [5.10\)](#page-44-1).

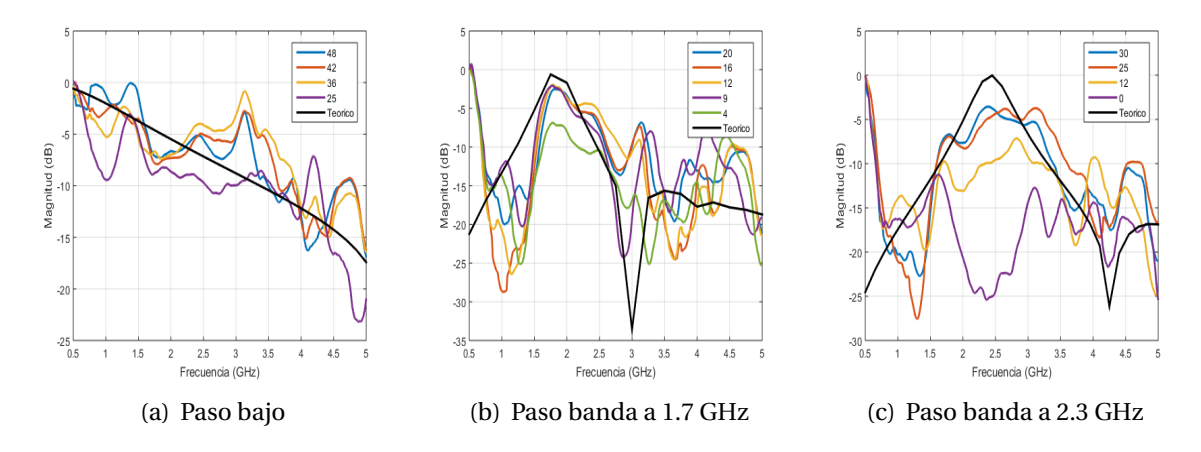

<span id="page-44-1"></span>Figura 5.10: Transmisión de los filtros en función del número de cruces

No queda duda de que el uso de un número más o menos grande de patrones afecta a la transmisión en la banda de paso ya que cuantos menos patrones haya, más baja será esta transmisión. En la región del espectro donde no actúa el filtro la transmisión permanece más o menos igual en todos los casos como era de esperar.

#### <span id="page-44-0"></span>**5.2 FSS con vidrio**

En esta sección se utilizan antenas de tipo *Vivaldi* que trabajan de 0.6 a 6 GHz. Los parámetros S de estas antenas se muestran en la figura [5.11.](#page-45-0) Además de fabricar los vidrios con los patrones mencionados en el capítulo anterior, se decide fabricar también un vidrio con la misma capa de plata y otro sin ninguna capa metálica con el fin de comparar los resultados de estudiar la transmisión y la ganancia igual que antes. Para estos diseños sí que será relevante hablar del porcentaje de área metálica eliminada ya que, como se ha explicado en el capítulo 2, es proporcional a la eficiencia que pierde el vidrio reflejando las señales en la banda del infrarrojo.

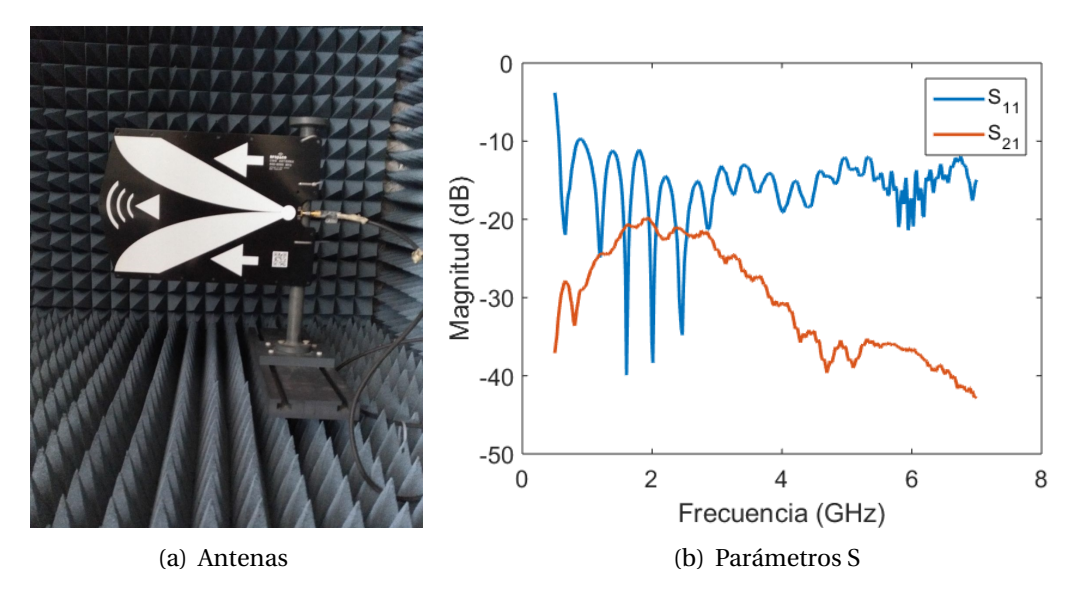

<span id="page-45-0"></span>Figura 5.11: Parámetros S de las antenas

El primer proceso consta de una capa de 25nm por lo que tiene un porcentaje de reflexión en visible relativamente alto, tal y como se muestra en [5.12\(b\).](#page-45-2)

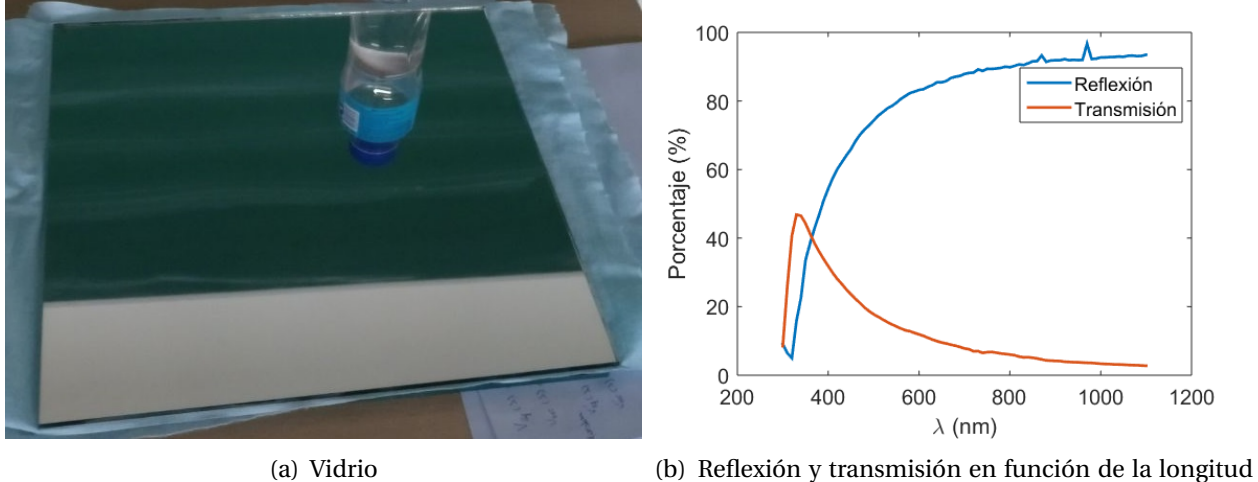

<span id="page-45-2"></span>de onda

<span id="page-45-1"></span>Figura 5.12: Resultado de las primeras capas depositadas

Los resultados de cada uno de los prototipos se pueden ver en [5.13.](#page-46-0) Observamos que el vidrio metálico posee menor atenuación que en el caso anterior, por lo que las ganancias de los FSS respecto a éste disminuirán.

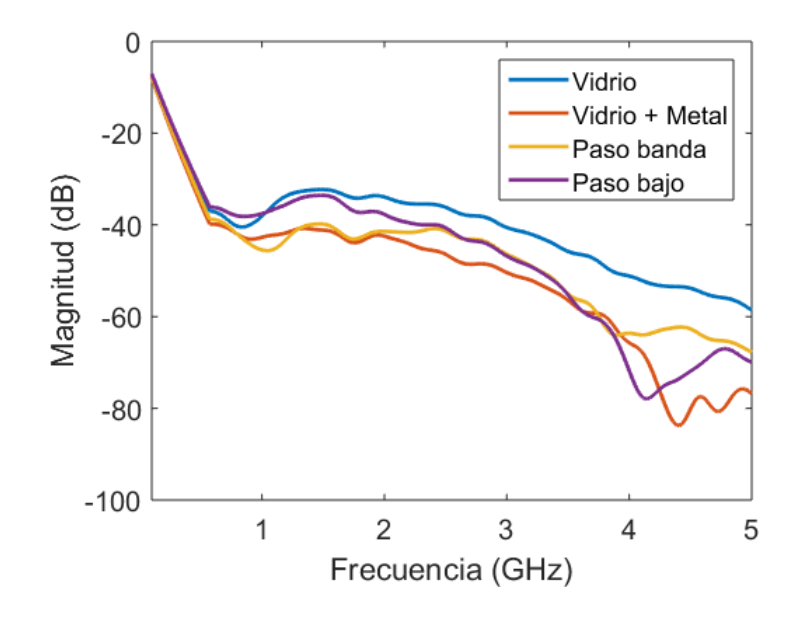

<span id="page-46-0"></span>Figura 5.13: Parámetros S<sub>21</sub>

En primer lugar, se va a analizar un filtro paso bajo de periodicidad *p* = 50*mm* y grosor *g* = 12*mm*. El área de conductor eliminada implica que se perderá un 42.24% de reflexión del infrarrojo y, por tanto, del efecto de control solar. En la figura [5.14,](#page-46-1) puede verse que la transmisión es máxima a frecuencias bajas y disminuye conforme la frecuencia aumenta, y que la ganancia se encuentra entre los 5 y los 10dB.

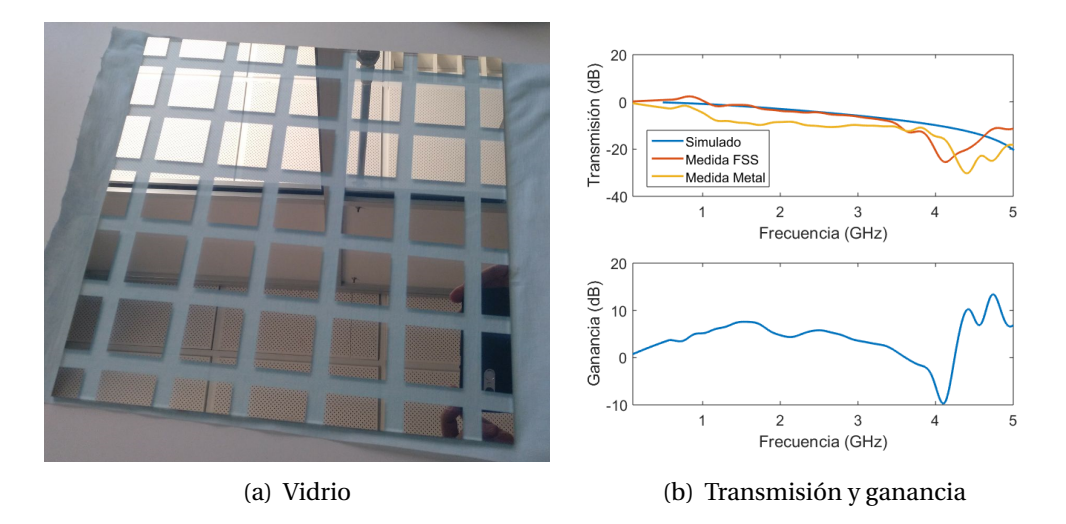

<span id="page-46-1"></span>Figura 5.14: Filtro paso bajo

En segundo lugar, se analiza el filtro paso banda a 3.5GHz que consiste en una serie

de cruces de periodicidad *p* = 50*mm*, longitud *d* = 40*mm* y anchura *g* = 12*mm*. Este vidrio perdería un 32.64% de reflexión de infrarrojo con respecto al vidrio sin FSS. Se observa que la transmisión es máxima alrededor de los 3 GHz, tal y como se había diseñado y que la ganancia es de unos 5dB en la banda de paso.

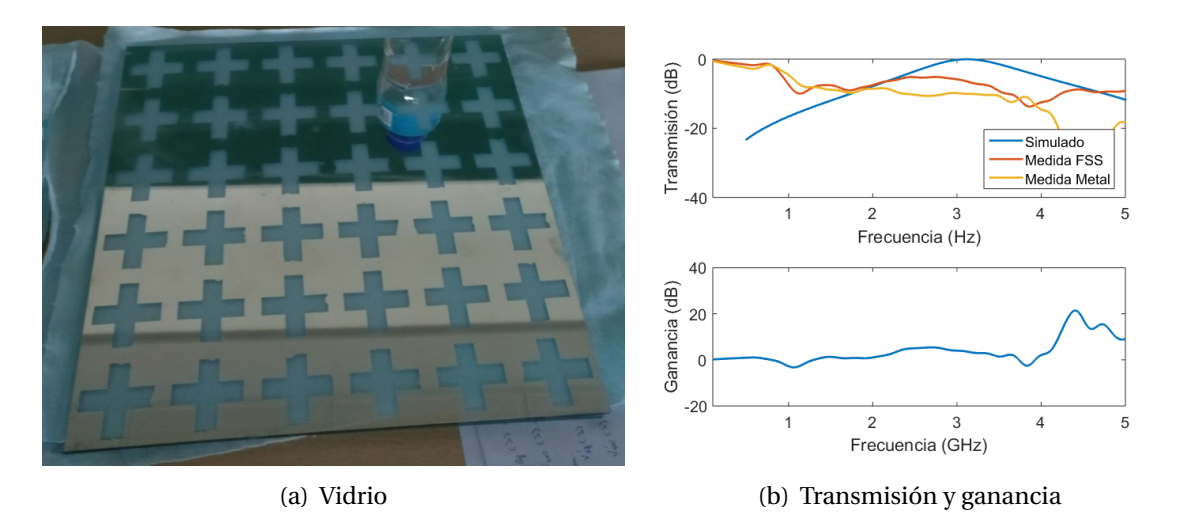

<span id="page-47-0"></span>Figura 5.15: Filtro paso banda

Estos primeros vidrios no son fabricados para su comercialización dado que, al poseer una capa de plata tan gruesa, la reflexión en visible es muy alta. Sin embargo, nos sirve para simular el caso de vidrios con doble capa (una capa metálica a cada lado del vidrio) o dobles acristalamientos (dos vidrios separados por una cámara aislante). Se concluye, entonces, que añadiéndoles superficies selectivas en frecuencia se obtiene una ganancia considerable respecto a este tipo de vidrios.

En el segundo proceso ya sí que se realizan vidrios con las mismas capas que la empresa *Ariño Duglass* utiliza. Estos vidrios son conocidos como *Super-e* y poseen una capa de plata de 10nm de grosor.

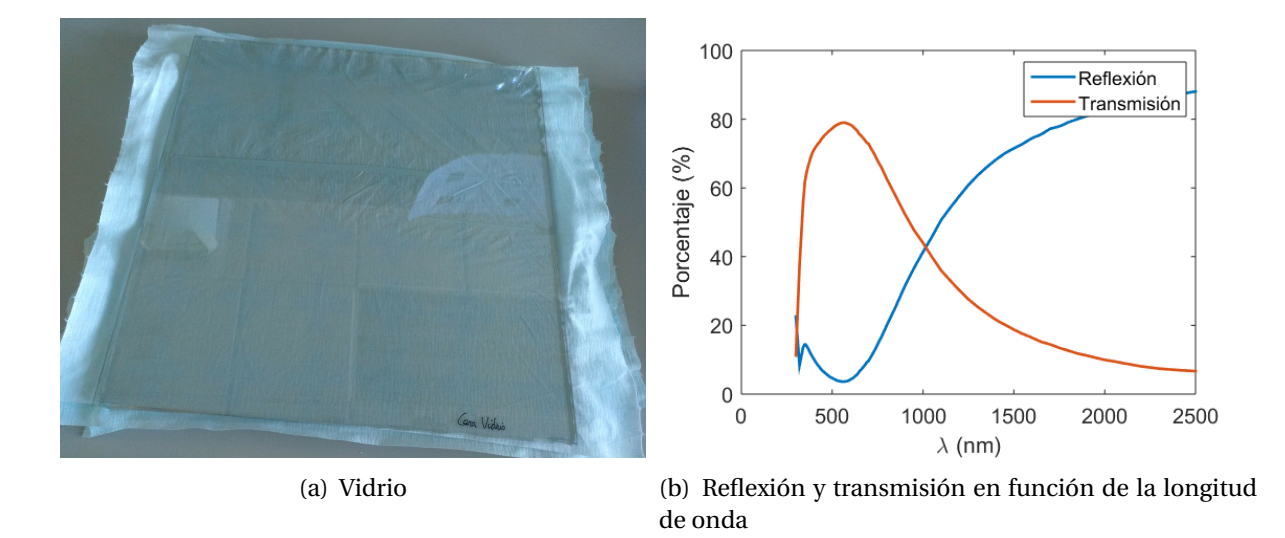

<span id="page-48-0"></span>Figura 5.16: Resultado de las segundas capas depositadas

Los coeficientes *S*<sup>21</sup> obtenidos al medir los distintos vidrios *Super-e* se muestran en la figura [5.17.](#page-48-1)

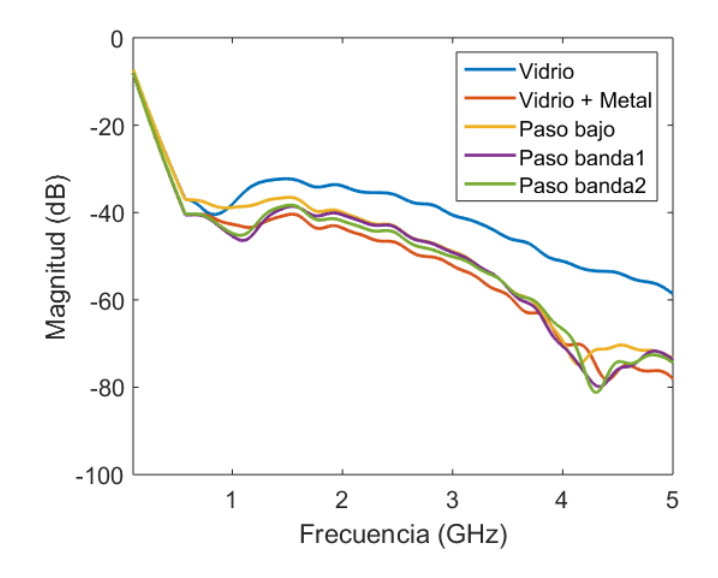

<span id="page-48-1"></span>Figura 5.17: Parámetros S<sub>21</sub>

Para la banda de GSM, al tratarse de frecuencias relativamente bajas, se utiliza un patrón de malla que actúe de filtro paso bajo hasta los 900 MHz. Esta malla posee una periodicidad de 40 mm y una distancia entre los conductores de 2 mm. Estos parámetros suponen un 9.75% de capa metálica eliminada en el vidrio. La transmisión y la ganancia de este diseño se muestra en

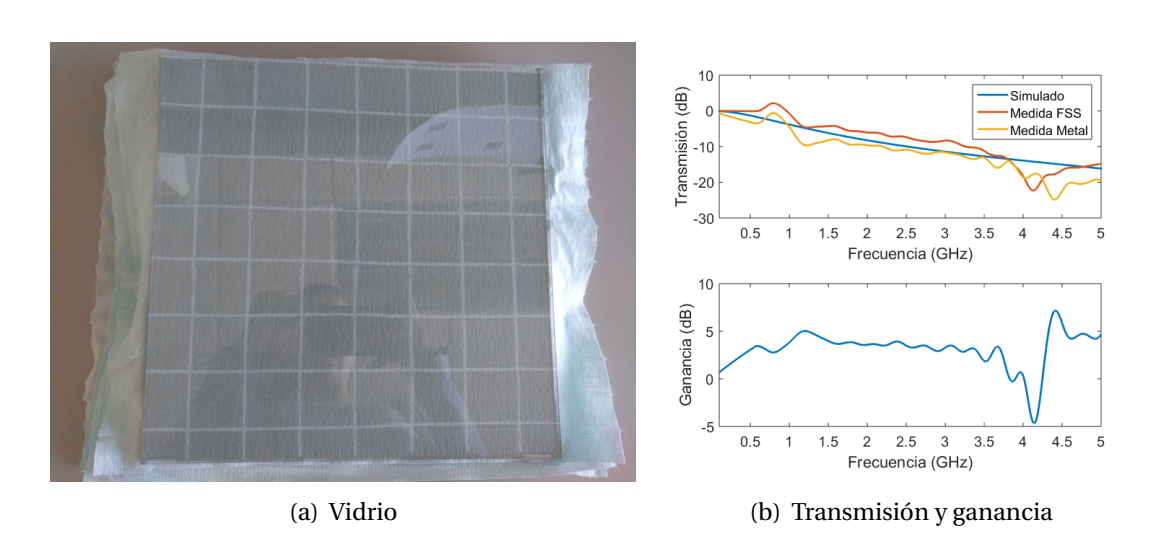

la figura [5.18.](#page-49-0) Se aprecia una ganancia más o menos constante en la banda de paso de unos 4dB.

<span id="page-49-0"></span>Figura 5.18: Filtro paso bajo

El filtro paso banda para la banda de UMTS consiste en una serie de cruces de periodicidad *p* = 80*mm*, longitud de *d* = 60*mm* y grosor de *g* = 2*mm*. El porcentaje de infrarrojo reflejado que se pierde supone en este caso un 3.69%. Al haberse realizado de forma manual, hay una pérdida de precisión en el filtro que se presenta como una pérdida en su selectividad. De nuevo la ganancia se encuentra alrededor de los 4dB en la banda de paso.

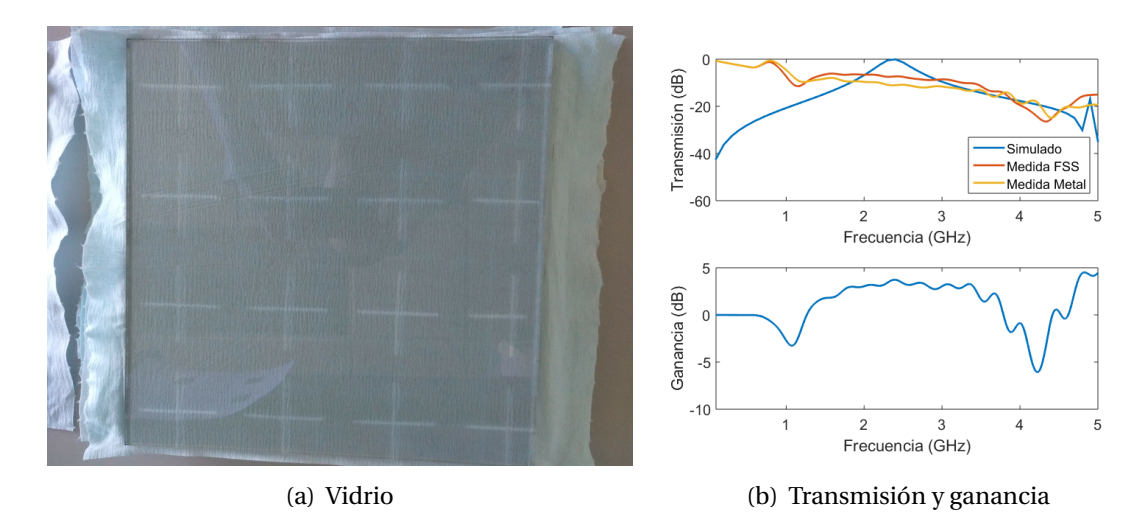

<span id="page-49-1"></span>Figura 5.19: Filtro paso banda a 2 GHz

Por último, se realiza un segundo filtro paso banda para las frecuencias de WiFi (2.4 GHz). En este caso serán cruces de parámetros *p* = 60*mm*, *d* = 50*mm* y *g* = 3*mm*. Se elimina, entonces, un 8.08% del metal. La transmisión aumenta 3dB con respecto al vidrio bajoemisivo. Al igual que antes se aprecia una falta de precisión en las medidas debido a que lo patrones se han fabricado de forma manual.

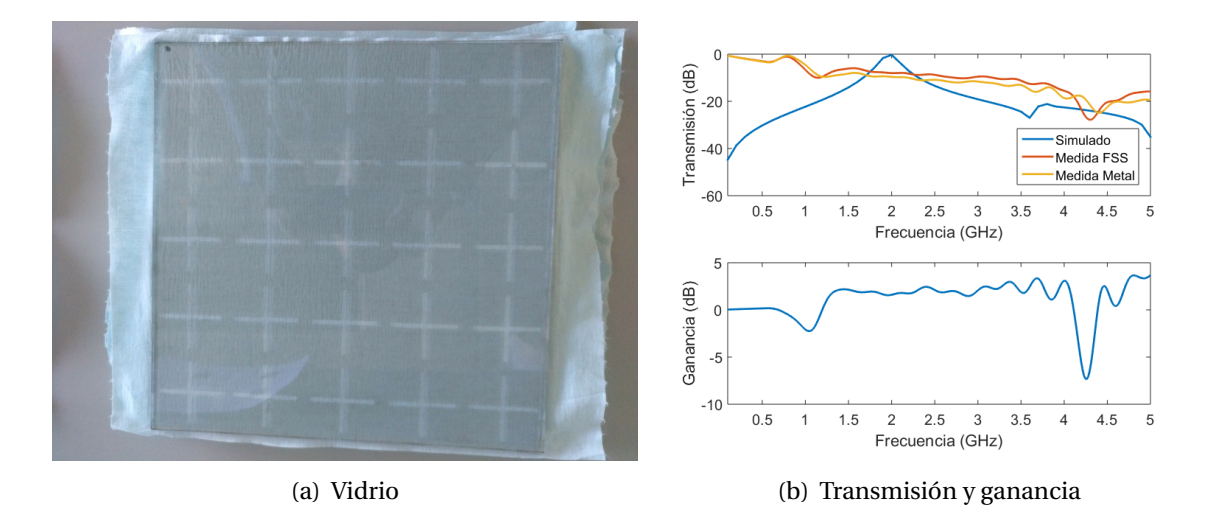

<span id="page-50-0"></span>Figura 5.20: Filtro paso banda a 2.4 GHz

Por lo tanto, en el caso de tratarse de vidrios con poco espesor de metal y un porcentaje de éste eliminado muy pequeño, no se aprecia una gran ganancia de las FSS con respecto al vidrio bajoemisivo por lo que quizá no merezca la pena el uso de FSS.

Además, se observa en todas estas medidas algunas reflexiones en la banda de trabajo debido a que la cámara anecoica utilizada está preparada para señales de frecuencias superiores a 10 GHz.

### <span id="page-51-0"></span>**Conclusiones y líneas futuras**

En este proyecto se ha hecho un análisis del funcionamiento de las superficies selectivas en frecuencia. Se han buscado los modelos circuitales de cada una para su caracterización en forma de filtro y se han comprobado mediante simulaciones, llegando a la conclusión de que estos modelos son válidos. Sin embargo, no ha sido posible encontrar una fórmula genérica con la que obtener el valor de sus componentes de una forma más rápida, salvo en los casos más sencillos de filtros de rejilla, donde la coincidencia entre el método analítico y las simulaciones numéricas es total.

Tras ello, se ha realizado un segundo estudio más experimental con distintos prototipos y se ha observado que estas superficies funcionan tal y como se esperaba, pero la ganancia en la banda de trabajo respecto a la superficie de referencia se hace más visible conforme mayor es el grosor.

Se han fabricado diferentes prototipos dirigidos a un posterior uso en los vagones de los ferrocarriles. Estos prototipos se han realizado con un proceso más o menos manual, por lo que se proponen otras fabricaciones en las que se dibujen los patrones mediante serigrafía para que haya una mayor precisión. También sería interesante estudiar la deposición de capas no metálicas sobre los patrones de manera que se puedan disimular y queden vidrios más atractivos para su comercialización.

Debido a que se observan en las medidas algunas reflexiones indeseadas, se plantea el diseño de un procedimiento de medida más preciso que elimine este problema, como por ejemplo el uso de guías de onda muy cercanas al vidrio de manera que no sea necesaria el uso de la cámara.

Este trabajo abre las puertas a seguir investigando el uso de estas superficies en vidrios bajoemisivos con patrones similares para estudiar la influencia del grosor de éstos. Y también el uso de patrones más complejos y que trabajen a más de una frecuencia de trabajo.

### <span id="page-53-0"></span>**Bibliografía**

- <span id="page-53-1"></span>[1] *Ariplak Low E-SP. Capas de Altas Prestaciones*. Ariño Duglass.
- <span id="page-53-2"></span>[2] *Ariplak Solar. Capas de control solar*. Ariño Duglass.
- <span id="page-53-3"></span>[3] Luc Burnier et al. "Energy saving glazing with a wide band-pass FSS allowing mobile communication: upscaling and characterisation". In: *IET Microwaves, Antennas and Propagation* 11.10 (2017), pp. 1449–1455.
- <span id="page-53-4"></span>[4] Antonio L.P.S. Campos et al. "Software for project and analysis of Frequency Selective Surfaces". In: *Microwaves, Optoelectronics and Electromagnetic Applications* 11.1 (June 2012), pp. 56–67.
- <span id="page-53-7"></span>[5] Filipo Costa, Agostino Monorchio, and Giuliano Manara. "An overview of equivalent circuit modeling techniques of frequency selective surfaces and metasurfaces". In: *ACES journal* 29.12 (Diciembre 2014), pp. 960–976.
- <span id="page-53-5"></span>[6] G. H. Dadashzadeh, M. H. Amini, and A. R. Mallahzadeh. "Equivalent circuit model for square ring slot frequency selective surface". In: *Journal of communication engineering* 3.1 (2014), pp. 23–32.
- <span id="page-53-8"></span>[7] Institute of electrical and Inc. electronics Engineers. *IEEE Standard method for measuring the effectiveness of Electromagnetic Shielding Enclosures*. IEEE. Diciembre 1997.
- <span id="page-53-6"></span>[8] Mahmoud Fallah, Alireza Ghayekhloo, and Ali Abdolali. "Design of frequency selective band stop shield using analytical method". In: *Microwaves, Optoelectronics and Electromagnetic Applications* 14.2 (Diciembre 2015), pp. 217–228.
- <span id="page-54-8"></span>[9] David Ferreira et al. "Square loop and slot frequency selective surfaces study for equivalent circuit model optimization". In: *IEEE transactions on antennas and propagation* 63.9 (Sept. 2015), pp. 3949–3955.
- <span id="page-54-6"></span>[10] *Frequency selective surface, complementary split. Ring Resonator*. COMSOL Multiphysics.
- <span id="page-54-7"></span>[11] Paul Harms, Raj Mittra, and Wai Ko. "Implementation of the Periodic Boundary Condition in the Finite-Difference Time-Domain Algorithm for FSS structures". In: *IEEE Transactions on Antennas and Propagation* 42.9 (Sept. 1994), pp. 1317–1323.
- <span id="page-54-3"></span>[12] Benjamin Hooberman. *Everything you ever wanted to know about Frequency-Selective surface filters but were afraid to ask*. May 2005.
- <span id="page-54-0"></span>[13] Ghaffer I. Kiani et al. *Transmission improvement of useful signals through energy saving glass windows using frequency selective surfaces*. Tech. rep. Macquarie University and University of Lund, 2008.
- <span id="page-54-5"></span>[14] Nathan Marcuvitz. *Waveguide Handbook*. Institution of Electrical Engineers, London: Peter Peregrinus Ltd., 1951.
- <span id="page-54-10"></span>[15] Cristian Morari and Ionut Blan. *Methods for determining shielding effectiveness of materials*. Tech. rep. INCDIE ICPE-CA.
- <span id="page-54-4"></span>[16] Ben A. Munk. *Frequency Selective Surfaces. Theory and design*. New York: John Wiley and sons, Inc., 2000.
- <span id="page-54-1"></span>[17] Irfan Ullah et al. *Transmission Improvement of UMTS and Wi-Fi Signals Through Energy Saving Glass Using FSS*. Tech. rep. Edith Cowan University, 2011.
- <span id="page-54-9"></span>[18] Isabel Vela Pérez. *Desarrollo de capas transparentes con propiedades eléctricas sobre vidrio plano mediante pulverización catódica de ITO*. Sept. 2015.
- <span id="page-54-2"></span>[19] Björn Widenberg and José Víctor Rodríguez Rodríguez. *Design of Energy Saving Windows with High Transmission at 900 MHz and 1800 MHz*. Tech. rep. Lund University, Enero 2002.